# **Specification of the CSIRO Common Modelling Protocol**

AD Moore, DP Holzworth, NI Herrmann, E.Zurcher, NI Huth, BA Keating & MJ Robertson

Version: **9 Oct 2009**

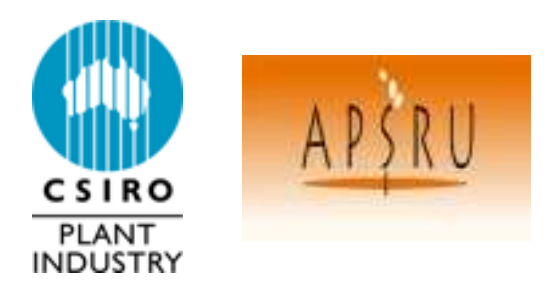

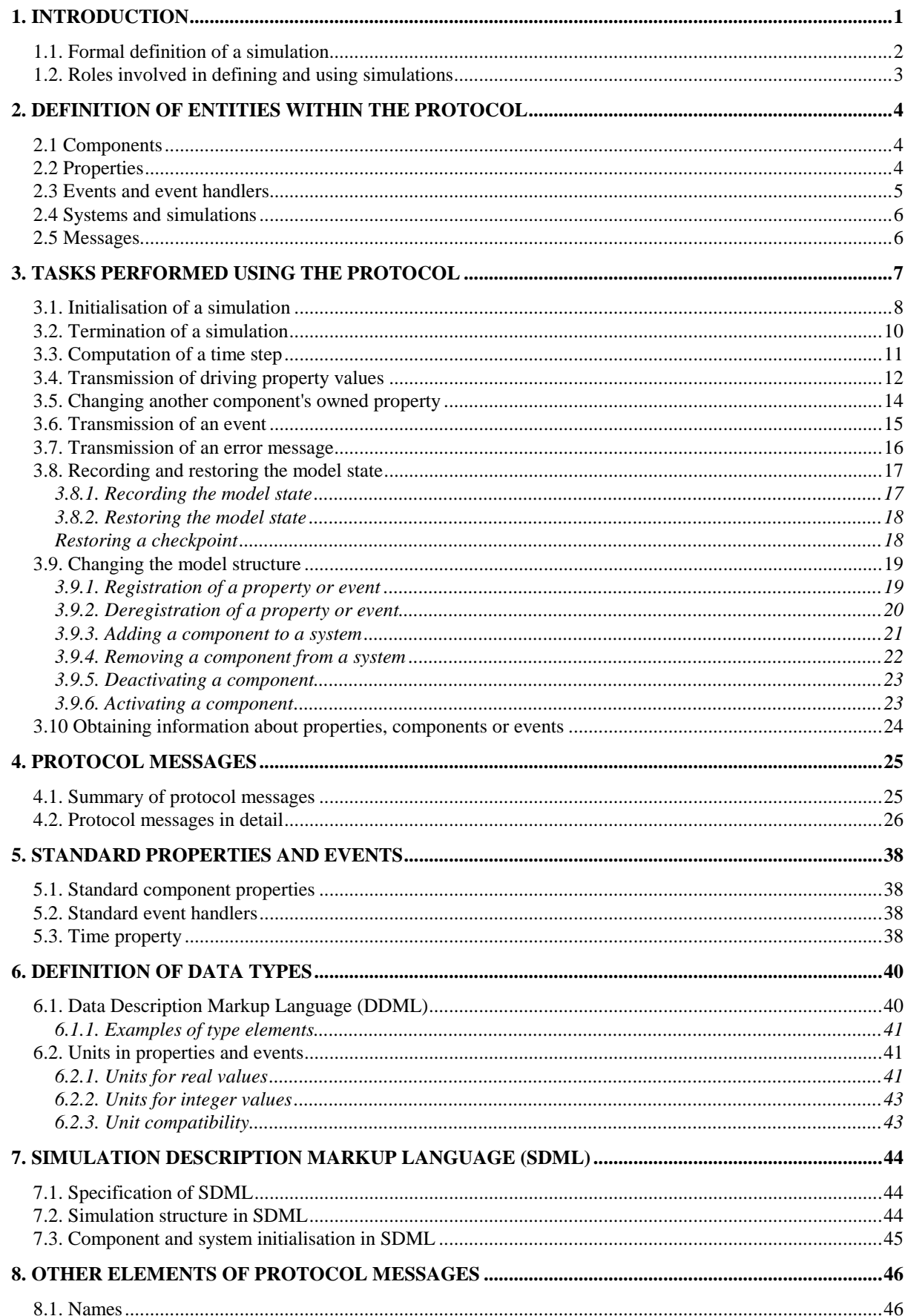

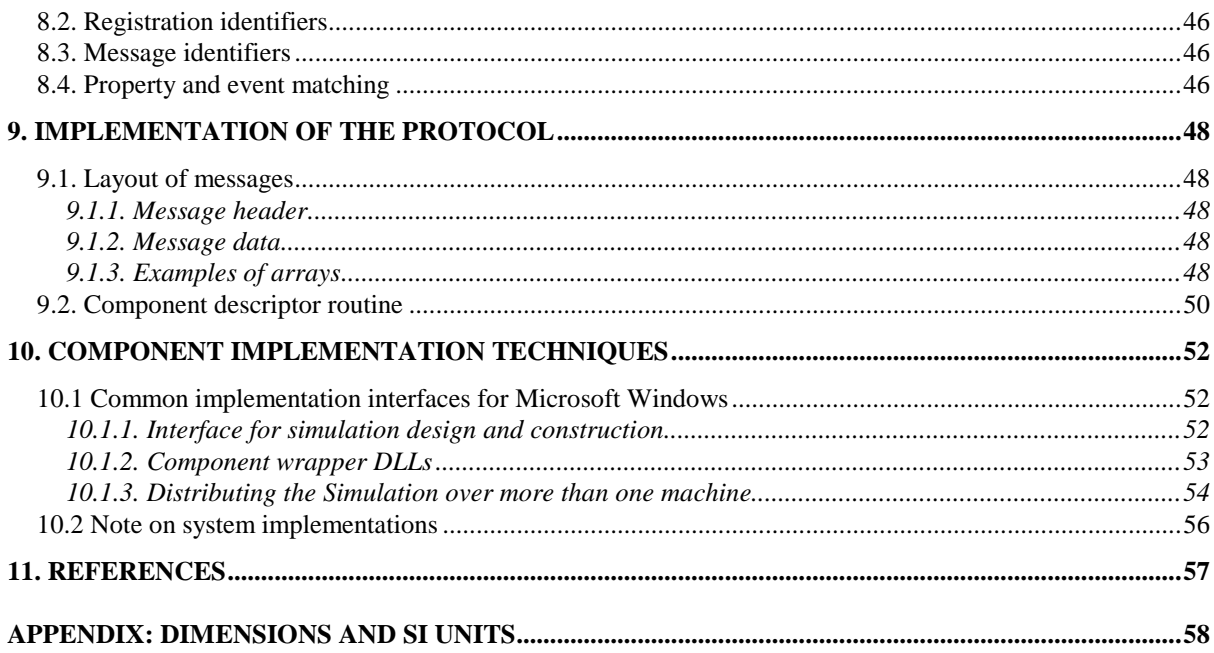

# **1. Introduction**

The purpose of this document is to specify a **modelling protocol**, a modular framework that enables the subcomponents of simulation models to be interchanged between different modelling software.

Simulation modelling in agriculture and resource management has now been under way for over 30 years (Brouwer & de Wit 1968; Freer *et al.* 1970). Very early in that history, the desirability of generic simulation tools was recognized (e.g. Beek & Frissel. 1973). Over time the following attributes have been recognized as desirable in a generic agricultural simulation tool:

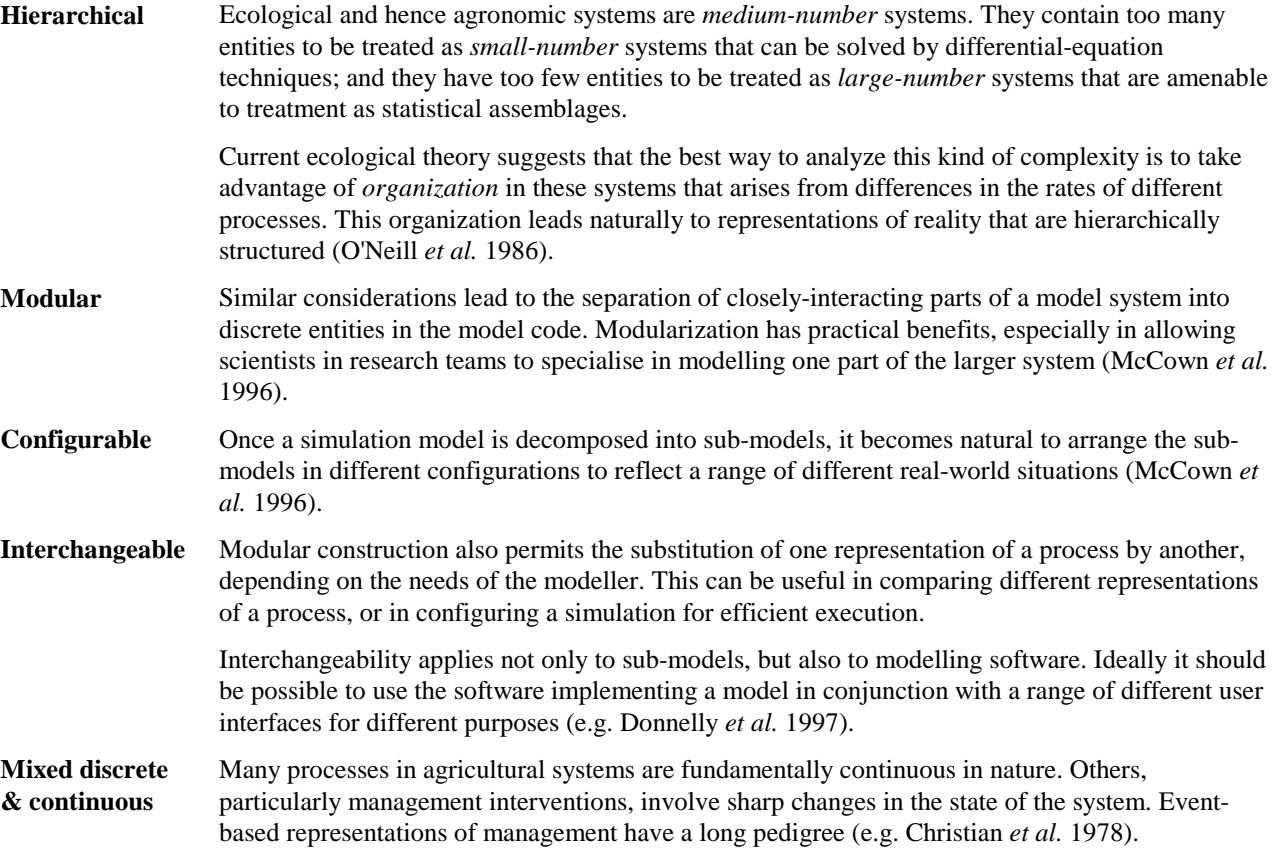

The protocol described in this document is intended to support the construction of simulation tools that meet these criteria.

This document describes version 1.0 of the modelling protocol.

# **1.1. Formal definition of a simulation<sup>1</sup>**

Before defining a modeling protocol, it is important to define the kind of models - "simulation" models - that it is intended to support.

- A **simulation** is a computation of a **dynamic model** between given start and end times, i.e. it is an integration over time.
- A dynamic model is defined by a set of equations. The equations of a dynamic model may fall into natural groupings known as **submodels**. Some of these submodels may have equations and quantities of identical form, i.e. they belong to the same **submodel class**. The dynamic model as a whole can therefore be viewed as a collection of instances of various submodel classes.
- A submodel is composed of a set of **quantities**, a set of **rate equations**, and a set of **events**.
- All quantities can be expressed as real numbers, integers, or Boolean values. Real-valued quantities have **dimension** and **units**; the units must conform to the dimension. I identify different kinds of quantities:
	- (a) **Constants** are quantities that are (i) invariant in time and (ii) have the same value in all instances of a submodel within a model and all simulations of a model.
	- (b) **Parameters** are quantities that are invariant in time, but may take different values between different instances of a submodel within a model or between simulations of a model.
	- (c) **State variables** are quantities that may vary in time as the simulation is computed. The value of a state variable must be stored in order to compute the dynamics of the submodel. As a result, the initial value of each state variable must be specified in order for the simulation to be computed. There is a one-toone correspondence between state variables and the rate equations of the submodel. In principle, there should be no redundancy in the state variables.
	- (d) **Summary variables** may also vary in time, but their value at any given time may be determined from the current values of the state and driving variables. They may be used to provide output from the simulation; to provide driving variables for other submodels; or as notational conveniences in the specification of the submodel's rate equations (in which case I refer to them as "intermediate" variables).
	- (e) **Driving variables** are quantities which are stored externally to a given submodel but which must be known in order to compute the dynamics of the submodel. They may (and usually do) vary in time. Each driving variable must have a **source**, to which it is constrained to be equal at all times; a source may be a constant, parameter, state or summary variable from another submodel, or it may be a quantity external to the simulation. The set of submodel driving variables with external sources is the set of driving variables for the model as a whole.

It should be noted that this terminology is not standardized; for example, "parameter" is used to mean (a), (b) and (c) above.

- Each real-valued state variable has a **rate equation** associated with it. The rate equation is an ordinary differential equation that gives the rate of change of that state variable over time. The right-hand side of each rate equation must be composed only of constants, parameters, state variables, summary variables and driving variables proper to the submodel.
- Each submodel has zero or more **events**<sup>2</sup> associated with it. An event, in this sense, is - a set of equations defining an instantaneous change in one or more state variables; and - a "trigger": a logical relation that, if satisfied at any time, causes the change(s) in state variables. Each event has zero or more quantities, known as **event parameters**, that may be used in specifying the right hand sides of the equations and the trigger along with constants, parameters, state variables, summary variables and driving variables proper to the submodel.
- A simulation is therefore completely defined by: - the model, i.e. the set of submodels it contains;
	- the start and end times for the computation;

-

<sup>1</sup> No consistent terminology exists within the discipline of simulation modelling. The definitions made here are in relatively common use.

<sup>2</sup> The term "event" is used in another sense within the modelling protocol. Model events will be represented by protocol events, but so will other parts of the computation. Unfortunately no good alternative term exists.

- the values of the state variables and event parameters of each submodel at the start time;

- the time course of the model's driving variables.

# **1.2. Roles involved in defining and using simulations**

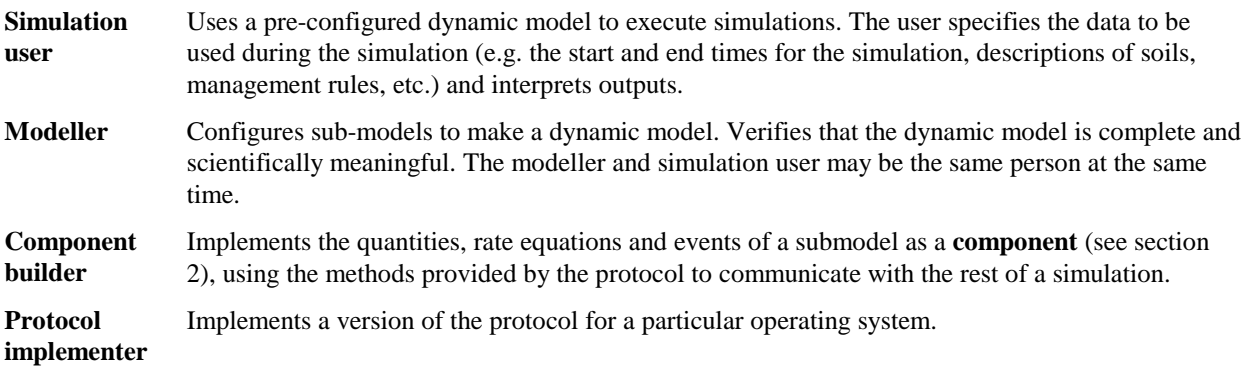

# **2. Definition of entities within the protocol**

# **2.1 Components**

A **component** is the entity within the protocol that encapsulates a submodel. The interface of a component is made up of:

- a name. When a component belongs to a system, the simulation can refer to it by a fully qualified name that includes that of it's parent system.
- a unique ID, used to denote the component in messages.
- properties (as defined below).
- event handlers (as defined below).

# **2.2 Properties**

Properties encapsulate the quantities of each submodel. The interface of a property includes:

- a name.
- an ID, used to denote the property in messages. ID values for properties are unique within components so that the pair (component ID, property ID) uniquely identifies a property within the simulation.
- a type. The type of a property determines the set of values it may take and the units of those values, where applicable. The type must be either one of a set of **primitive types** (see Figure 2.1 and section 6.1) or else an array or record structure ultimately composed of these primitive data types.
- a value.

Two distinct kinds of properties are identified. **Driving properties** encapsulate driving variables, i.e. quantities which are stored externally to a given component but which must be known in order to compute the component's logic. All other properties (i.e. those that are stored by the component) are **owned properties.**

Owned properties must have at least one of the following attributes:

- **Writeable** Other components may request that the value of a writeable property be changed.
- **Readable** Other components may request the value of a readable property, i.e. other components have read access to these properties.

Driving properties may receive zero or more values from different components. A component determines whether the number of values returned to it by the rest of the simulation is valid.

Driving property registrations follow the registration scheme that is used for events as outlined in the next section.

Unqualified property names must be unique within the component to ensure there is no ambiguity. This implies that a property may only be registered once.

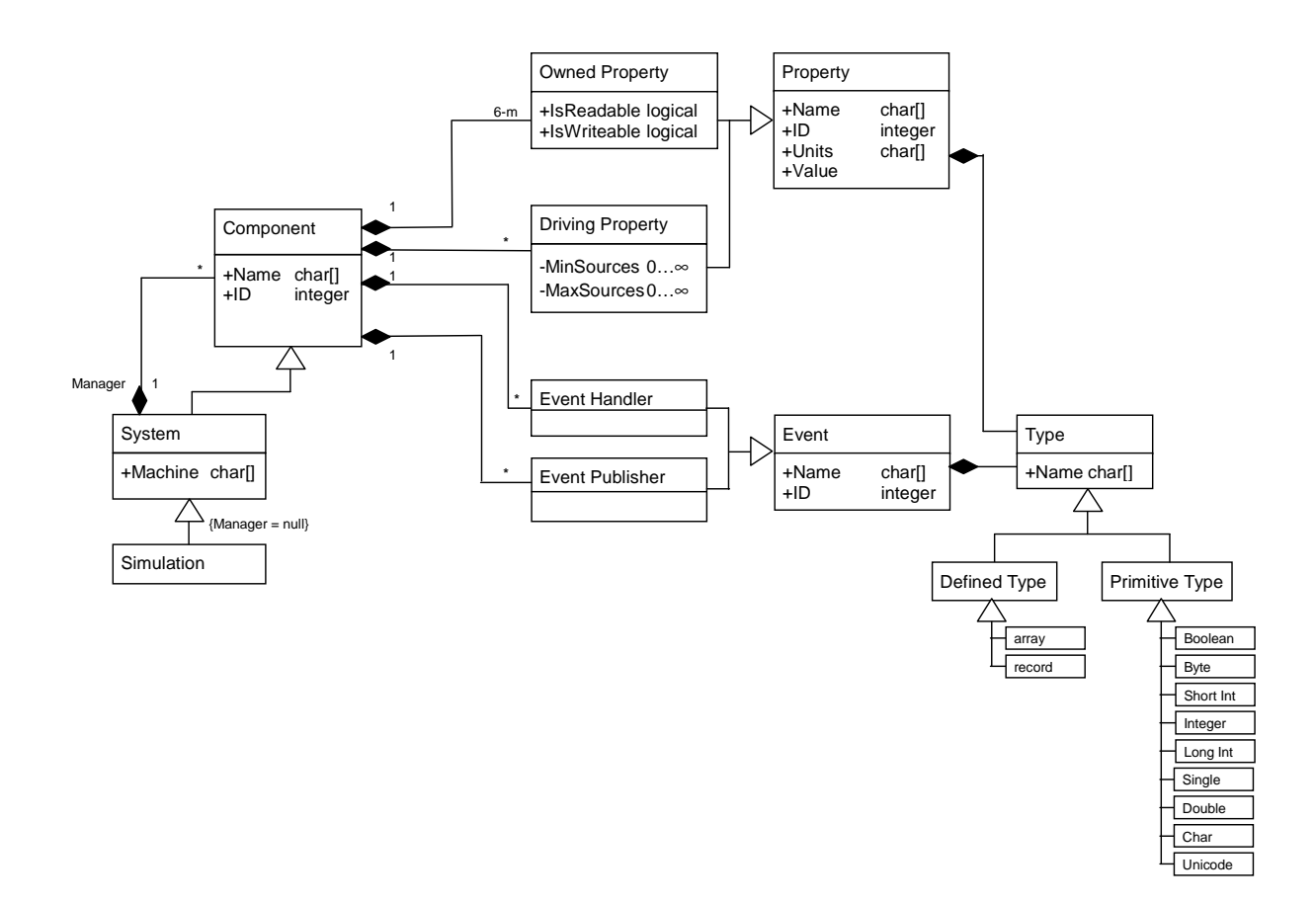

**Figure 2.1.** *Class diagram describing the relationship between entities in the modelling environment* 

### **2.3 Events and event handlers**

**Events** are used to signal the occurrence of activities (computations) and pass instructions between components. Events have:

- a *name*.
- a *type*. All events must have a record type; consequently each parameter of the event takes a name.
- data containing the values of the event's parameters.

**Event handlers** in the protocol encapsulate component logic (i.e. all computations that alter the state variables of the submodel encapsulated by the component). The interface of an event handler includes:

- a name.
- an ID, used to denote the event handler in messages. ID values for event handlers are unique within components so that the pair (component ID, handler ID) uniquely identifies an event handler within the simulation.
- a type. The type of an event handler is the same as the type of the data within the events that it handles.

#### **Components may register event publishers in one of three ways:**

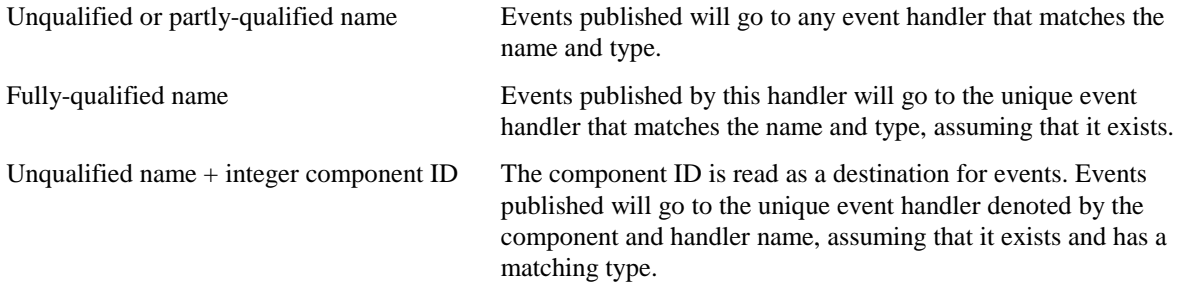

- It is an error to give both a component ID and a qualified name.
- It is always permitted to register an event publisher with no matching event handler. If the sender wants to ensure that the event is handled, it must request acknowledgement and count the **complete** messages as they come back.

#### **2.4 Systems and simulations**

A **system** is a component that groups related components within a simulation. In addition to the usual attributes of components, a system has:

zero or more components within it who may be systems.

All components of a simulation are implemented on a single machine and in a single address space (except subsystems, for which this is optional).

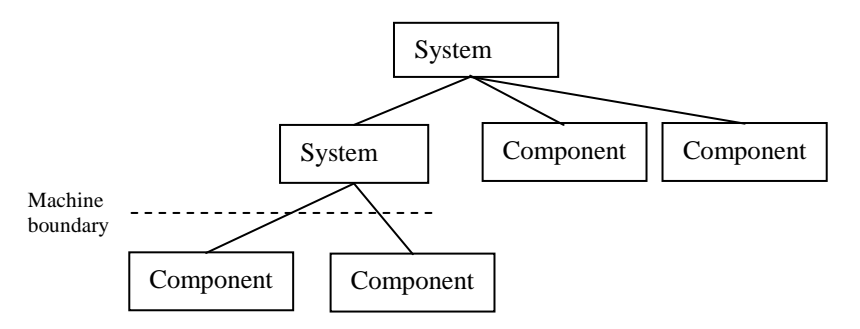

**Figure 2.2** *An example of a typical structure containing systems and components* 

A **simulation** is the execution of a model within the protocol. A simulation is equivalent to its top-level system; when its behaviour as a system is under consideration, it will be referred to as the **simulation system**.

Every component - except the simulation system - is a member of exactly one system. Systems are therefore arranged in a hierarchy or tree, with the simulation system at the root. The system that contains a component performs a number of tasks relating to that component; it is referred to as the system that **manages** the component.

#### **2.5 Messages**

**Messages** are the means by which information and requests are passed between components and systems as a simulation is computed. Messages are entities that can contain events; events are passed within messages. There is a defined set of 30 messages, each of which has a specific set of data defined that compose the message (see sect. 4 ). A component that receives a message may execute some of it's own internal logic (which may result in the component sending further messages); or it may be required to send particular messages as a mandatory response.

Messages that are sent from components are firstly received by the owning system. This system is then responsible to route the message to its owner or one of the other child components.

Sections 3 and 4 of this document describe the set of messages and the way that components use messages to carry out all the tasks necessary to execute a simulation successfully.

# **3. Tasks performed using the protocol**

In order to support the execution of dynamic models, the protocol must carry out the following set of tasks:

- 1. Initialisation of a simulation
- 2. Termination of a simulation
- 3. Computation of a time step
- 4. Transmission of current values of a driving property
- 5. Changing the value of another component's owned property
- 6. Transmission of an event
- 7. Transmission of an error message
- 8. Recording the current model state ("checkpointing")
- 9. Registration by a component of a property or event.
- 10. Removal by a component of a property or event registration
- 11. Addition of a component to a system
- 12. Removal of a component from a system
- 13. Deactivation of a component within a system
- 14. Activation of a component within a system
- 15. Obtaining information about components, properties or events

Each task is carried out by means of a sequence of messages between components and/or protocol managers. Sequence diagrams for each task are given in sections 3.1-3.10. The contents of the messages are set out in section 4 of this specification.

#### **3.1. Initialisation of a simulation**

Protocol implementations will support three different sources for initialisation information:

- (a) the simulation user via an interface;
- (b) the component itself, i.e. default values may be used; and
- (c) other components in the simulation.

To support this, two distinct stages are employed in the initialisation process. A single-stage process is not feasible because of the need to allow initialisation information to be taken from other components

The constructor for a component includes the parameters; ID and Parent ID. This information is needed at construction time so that the **init1** message can be directed correctly.

**Initialisation** 

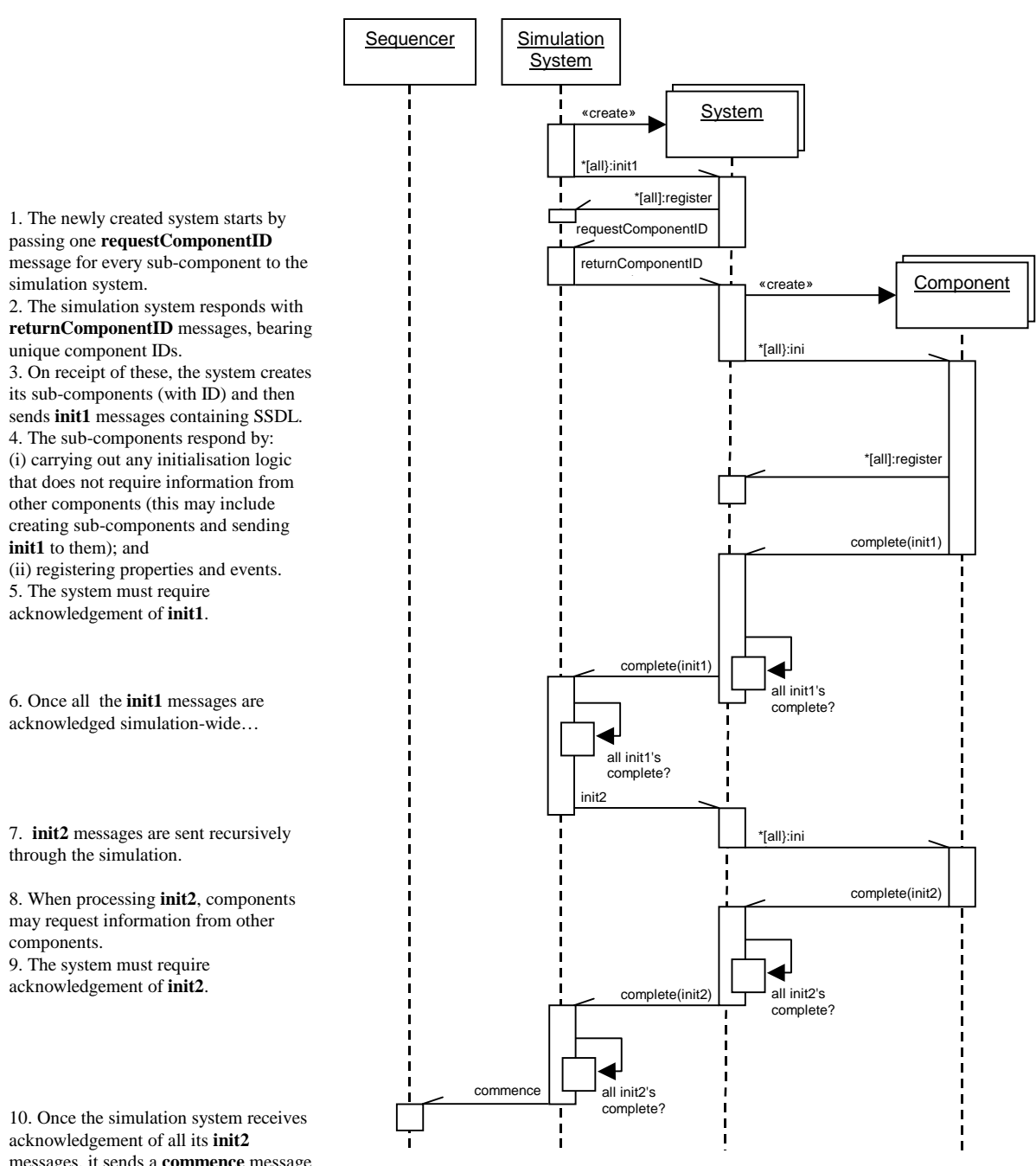

messages, it sends a **commence** message to the sequencer service.

#### Notes:

- This sequence diagram describes the initialisation of a system directly contained within the simulation system. The initialisation process operates recursively across the tree of systems that forms the whole simulation. The diagram also assumes that control of time-step execution has been delegated to a "sequencer" component.
- The simulation system (top-level system) must be created before the initialisation process can be initiated.
- All user-provided initialisation information is provided to a component in a single message as fragment of SDML. The fragment must conform with the <component> element in the SDML definition set out in section 7.1.
- A sequencer component is guaranteed to be ready to receive the **commence** message. In the absence of a sequencer, the simulation system must submit the **commence** message to itself.
- A component must know its ID before a message can be routed to it. Components are therefore passed their ID values as part of the creation process, not via a message.
- Component IDs must be unique throughout the simulation, so that the destination of every message acknowledgement is unambiguous. The simulation system is therefore given the responsibility of allocating IDs for all components.
- After components register their published events and driving variables, their owning system will, during init2, need to do queryInfo messages to find all the connections for the published events and driving properties.
- During **init1**: Components may carry out initialisation logic that does not require information from other components. Properties and events can be registered.
- During **init2**: Components may request information or set values of other components during this stage. During init1 and init2 the date and time of the simulation is unknown and therefore any computations or other tests requiring the value of "current time" or "current time step" cannot be performed. Date and time is known during the first time step of the simulation.

#### Messages used:

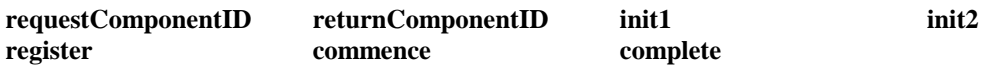

#### **3.2. Termination of a simulation**

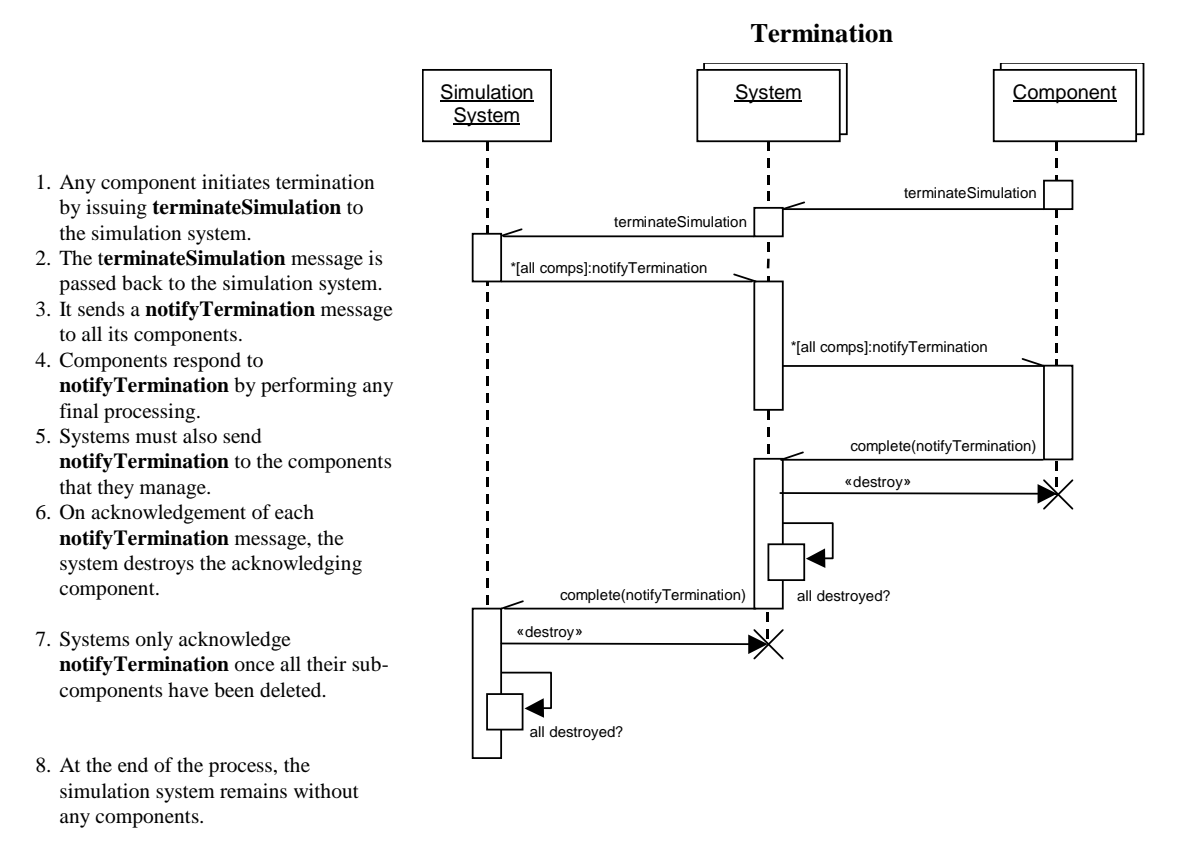

#### Notes:

• Termination of a simulation is similar to a series of component deletions. However when a simulation is being terminated, the **pause** messages used in component deletion might be left without a destination and so not be acknowledged. Termination is therefore described as a distinct use case.

#### Messages used:

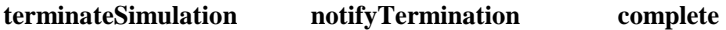

#### **3.3. Computation of a time step**

Every simulation must have a component that provides the *sequencing* service. This sequencer component registers a set of event publishers (the *sequenced events*) that instruct other components to carry out the computations that together constitute the integration of the simulation over a time step.

The sequenced events are ordered, in the sense that each given sequenced event is always sent before, parallel with, or after each other sequenced event as a timestep is computed.

The *Execute Phases* task is an endless loop that is started in response to a **commence** message. An iteration of the loop will typically correspond to a time step.

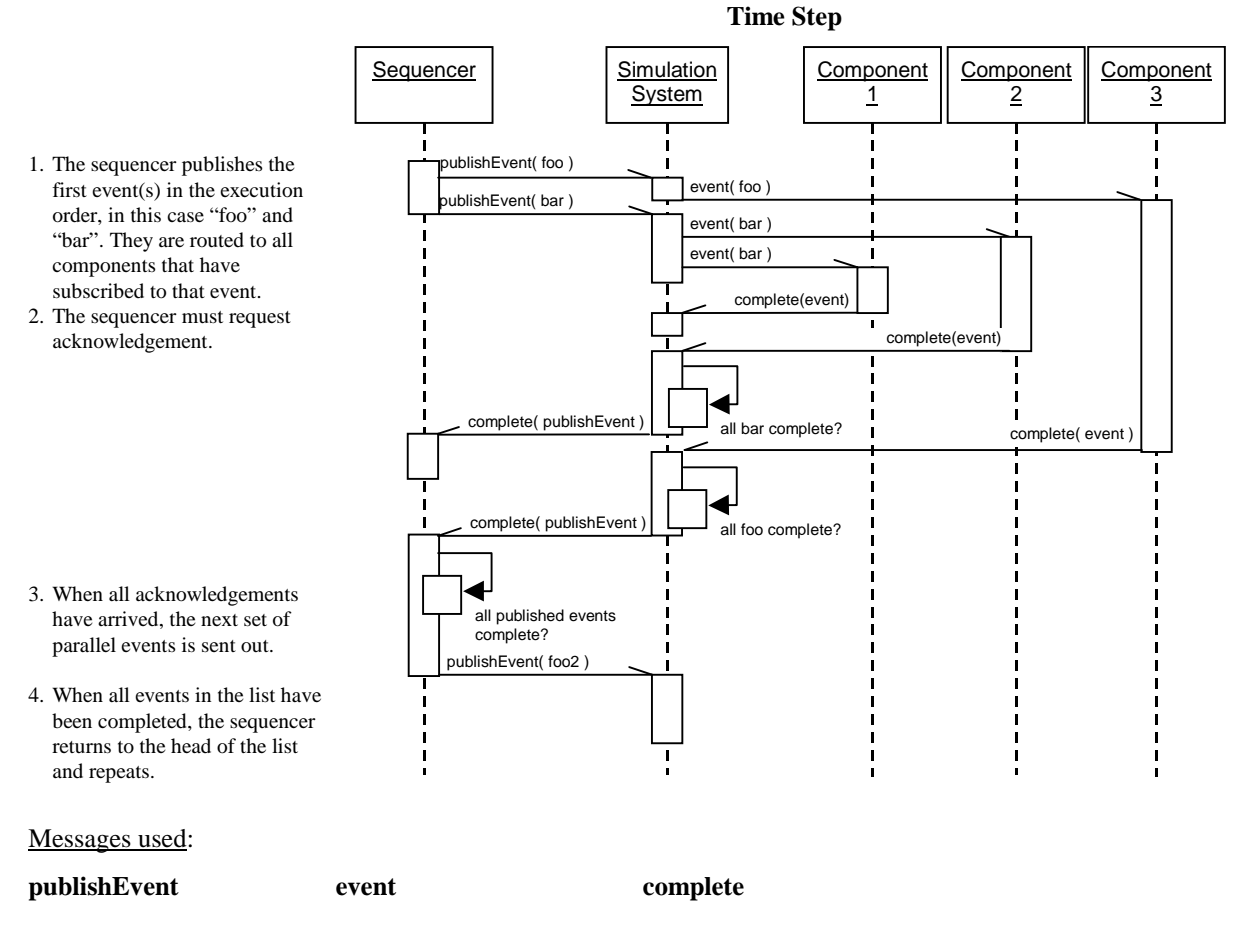

As an example of how this scheme works, consider the simulation on the right. In this simulation, the sequencer will publish a total of four events each time step, in three ordered groups:

- (a) "startup" to Weather and Pasture:
- (b) "intercept" to Soil Water, at the same time as "green" to Pasture;
- (c) "execute" to Soil Water and Pasture.

The sequencer service has no interaction with the Cashbook component.

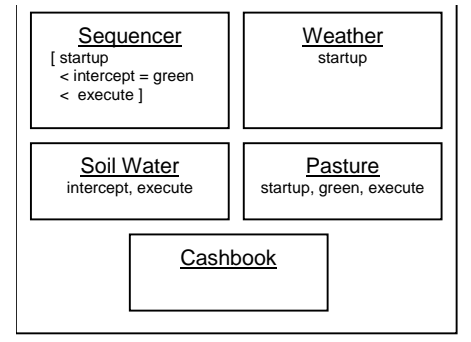

#### **3.4. Transmission of driving property values**

The driving properties of a component are those for which a value or values are obtained from another component. The protocol supports cases where zero, one or more than one values for a driving property are returned.

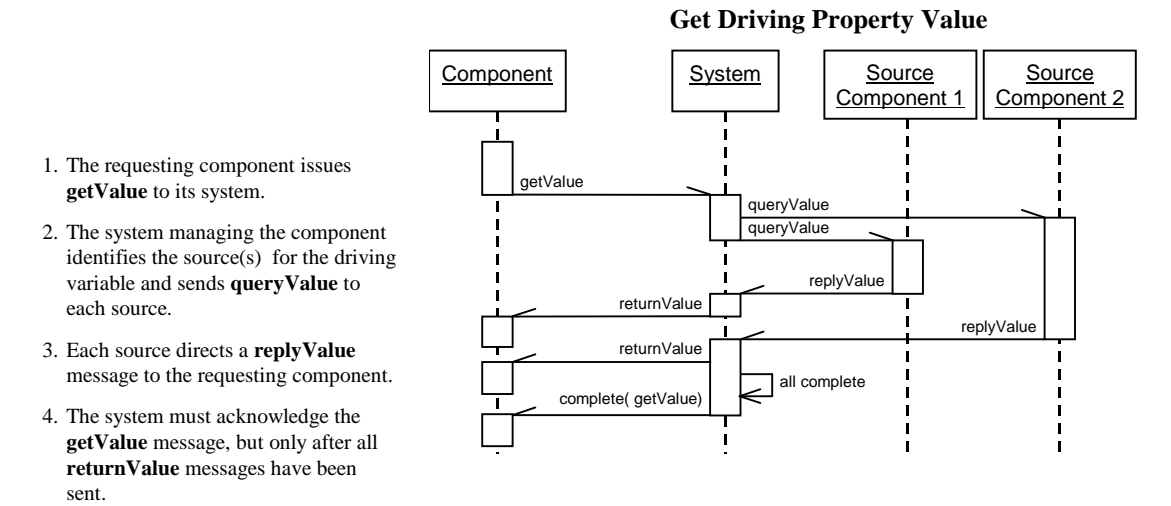

#### Notes:

- The above sequence shows the minimal behaviour required. The **returnValue** message(s) may be sent to other components that use the property as a driver.
- When the number of sources found by the system is out of the valid range for the property, the component must generate a fatal error.
- The arrival of a **queryValue** message for a property that is not readable causes a fatal error.
- When the source and destination components reside in different systems, the **queryValue** and **replyValue** messages are passed along the path of systems between the two managing systems. Because systems are nested, this path is unique.

#### Messages used:

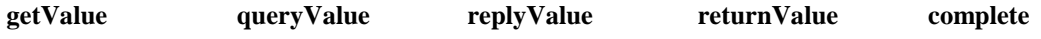

#### Example:

Consider two components in the same system. **Comp1** has a driving property **x**, and **Comp2** owns a property **x**. **Comp1**, **Comp2** and the two **x** properties each have a registration ID. The protocol manager that lives within the system has worked out that **Comp2.x** acts as the only source for **Comp1.x**. Internally, **Comp1.x** is denoted by the pair (98,4) and **Comp2.x** by (99,33).

| $System = 97$ |                                    |                            |  |                                                           |              |  |  |  |  |  |  |
|---------------|------------------------------------|----------------------------|--|-----------------------------------------------------------|--------------|--|--|--|--|--|--|
|               | $Comp1 = 98$                       |                            |  |                                                           | $Comp2 = 99$ |  |  |  |  |  |  |
|               | $x = 4$ $a = 1$<br>$z = 5$ $b = 2$ | Drivers: Owned:<br>$c = 3$ |  | Drivers: Owned:<br>$e = 11$ $x = 33$<br>$g = 22$ $y = 44$ | $z = 55$     |  |  |  |  |  |  |

Figure 3.1. Example for getting driving property values

- (a) When **Comp1** issues a request for the value of **x**, it sends From=98 To=97
- (b) **System** receives this. It holds the driver-source relationship and so responds by sending
- (c) **Comp2** receives this. It then addresses its answer to the system that made the **queryValue** request.
- (d) **System** receives **replyValue**. It looks up the (previously stored) destination component and registration ID using the *queryid* field and sends **returnValue** message to **Comp1**.
- (e) **Comp1** receives this and can tell from *id* which driving property to assign the value to.

**getValue**( *id*=4 )

From=97 To=99 **queryValue**( *id*=33, *requestedby*=98 )

From=99 To=97

**replyValue**( *queryid*=msg ID of **queryValue**, *type*="<type kind=string/>", *value*="quick brown fox" ) From=97 To=98 **returnValue**( *compid*=99, *id*=4, *type*="<type kind=string/>",

*value*="quick brown fox" )

*Common Modelling Protocol* – 13–

#### **3.5. Changing another component's owned property**

No component may directly change the value of another component's owned property. As a result the "writing" of owned property values must be implemented as a "request to change" that may be rejected by the receiving component.

#### **Alter Owned Property**

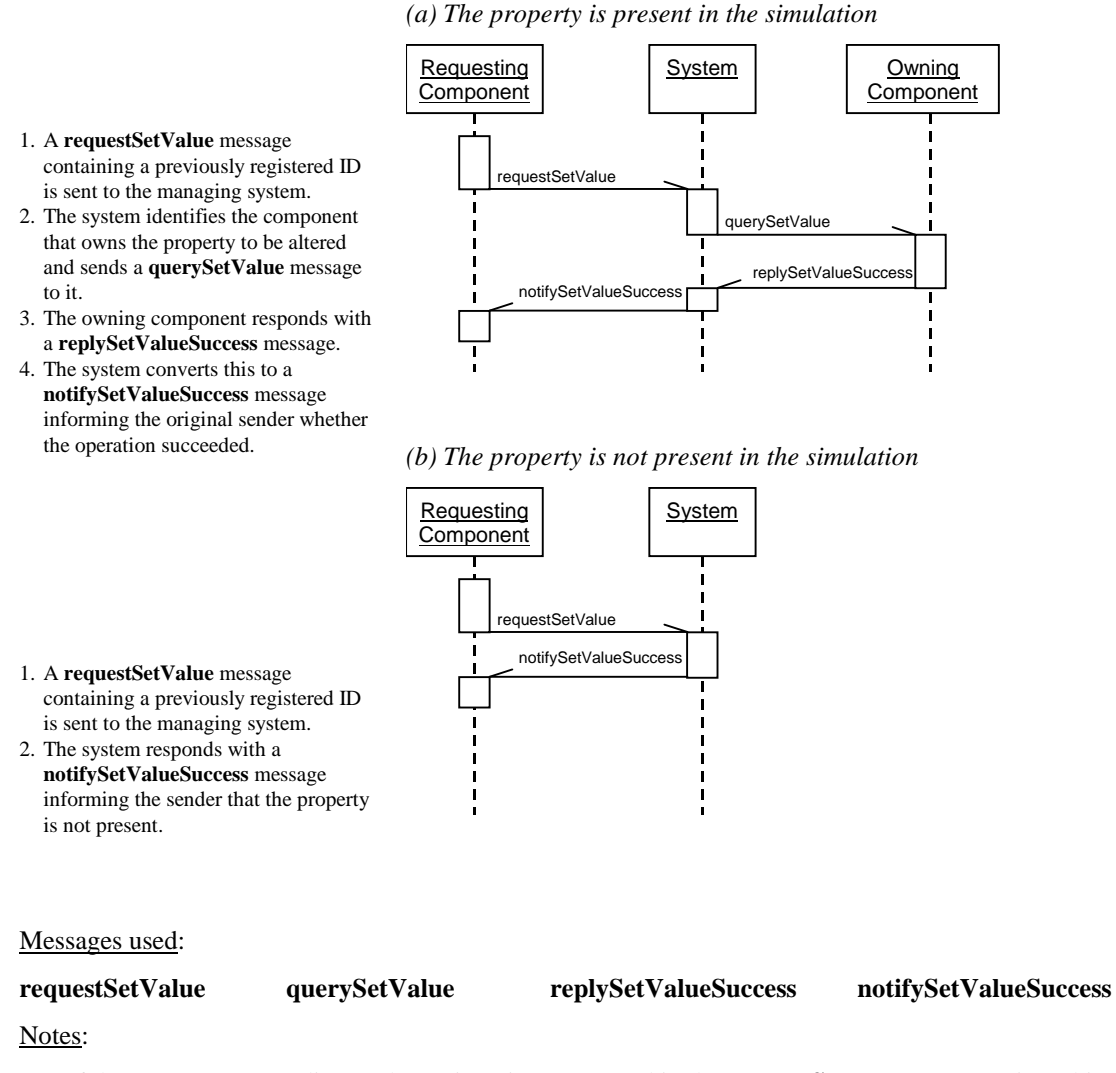

• If the name corresponding to the registration ID passed in the **requestSetValue** message is ambiguous, or if the property that it denotes is not writeable, the receiving system must generate a fatal error.

#### **3.6. Transmission of an event**

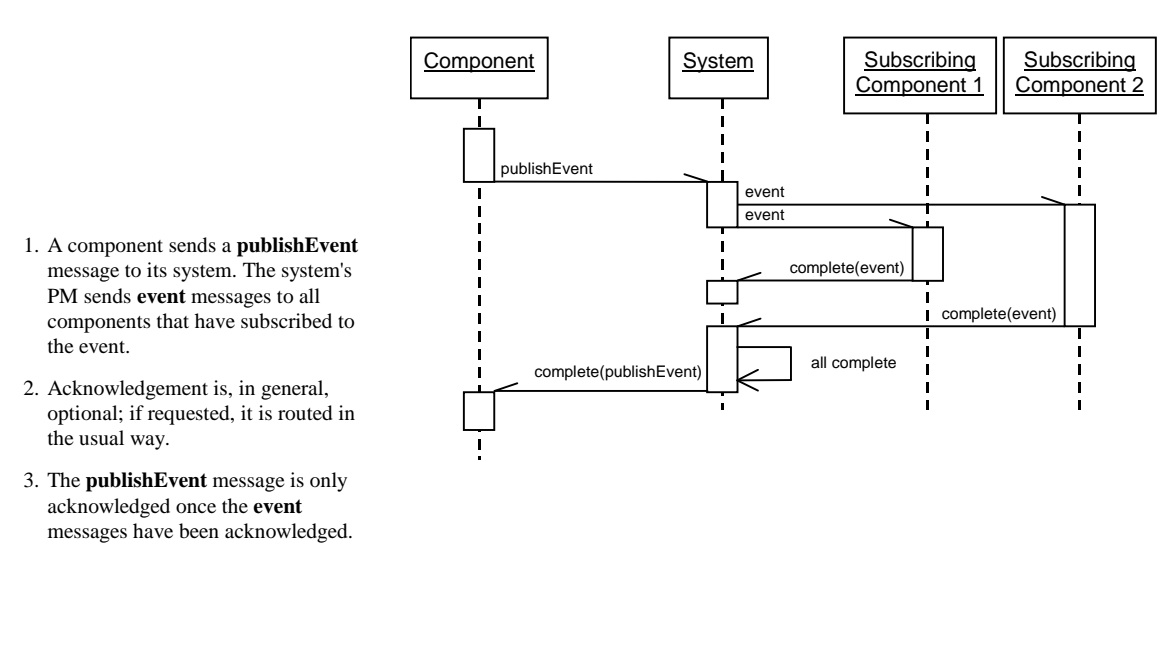

#### **Transmit Event**

Messages used:

**publishEvent event complete** 

#### **3.7. Transmission of an error message**

Errors are sent using a distinct message. This allows for the error to be transferred at any time during the simulation construction or processing.

There are two use cases: one for a non-fatal (warning) error, and the other for a fatal error.

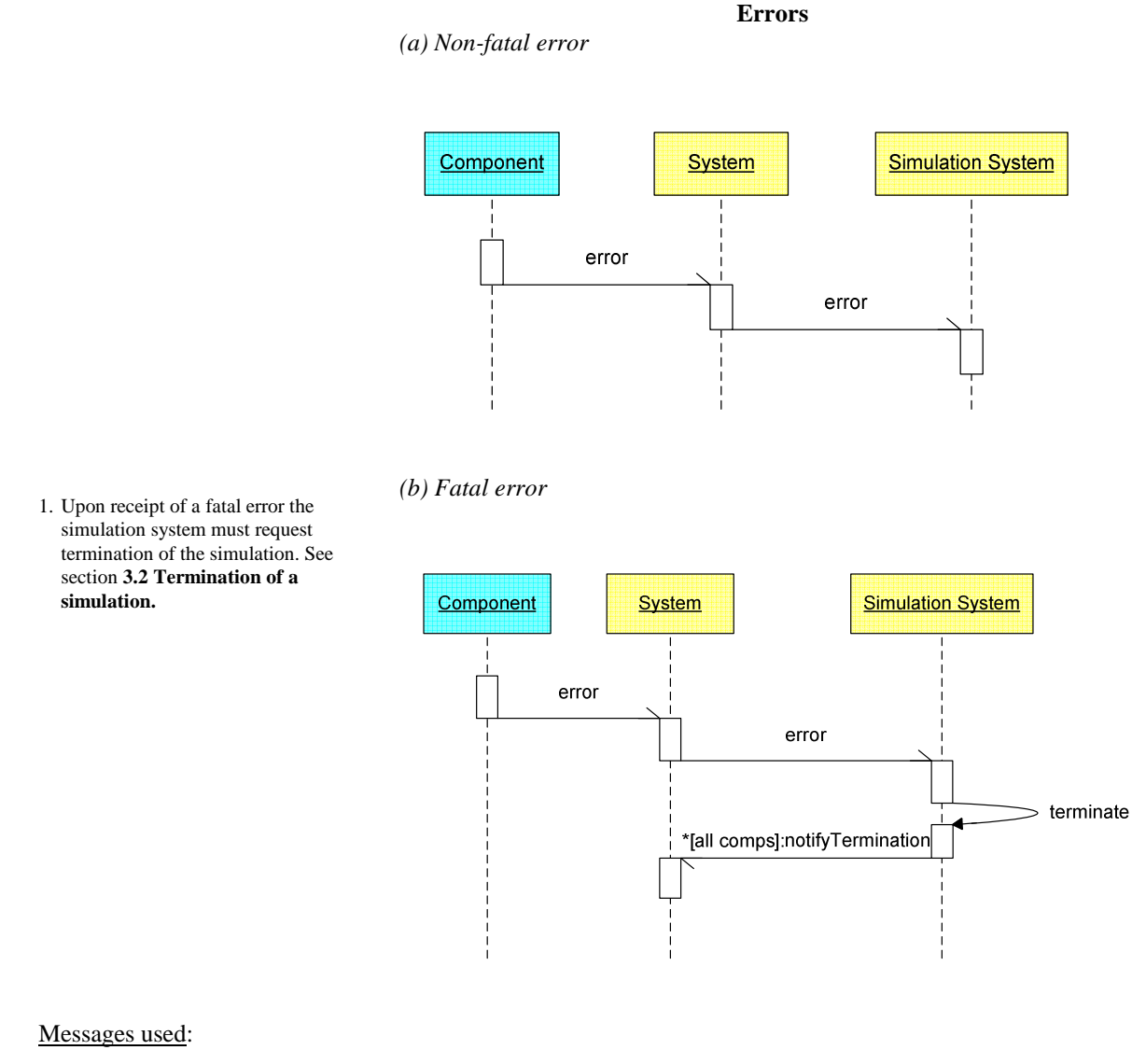

**error notifyTerminate** 

#### **3.8. Recording and restoring the model state**

#### *3.8.1. Recording the model state*

The process of recording the current state of a simulation, or part of a simulation, at some point during its execution is referred to as **checkpointing**. SDML fragments or scripts are used to record the current state of a component so they can be used to initialise the same component in another simulation.

Any component or system component may be checkpointed, including the simulation. Before a checkpoint is recorded, the simulation must be paused to ensure that the states of all checkpointed components are consistent. The checkpoint process involves using the sequence described in section 3.4. The **getValue** message is used to retrieve the standard **state** property of the component or the system that is being checkpointed. Since the definition for a **state** variable specifies that it includes any state information from child components, the system being checkpointed must have a special handler for **queryValue**(state) messages.

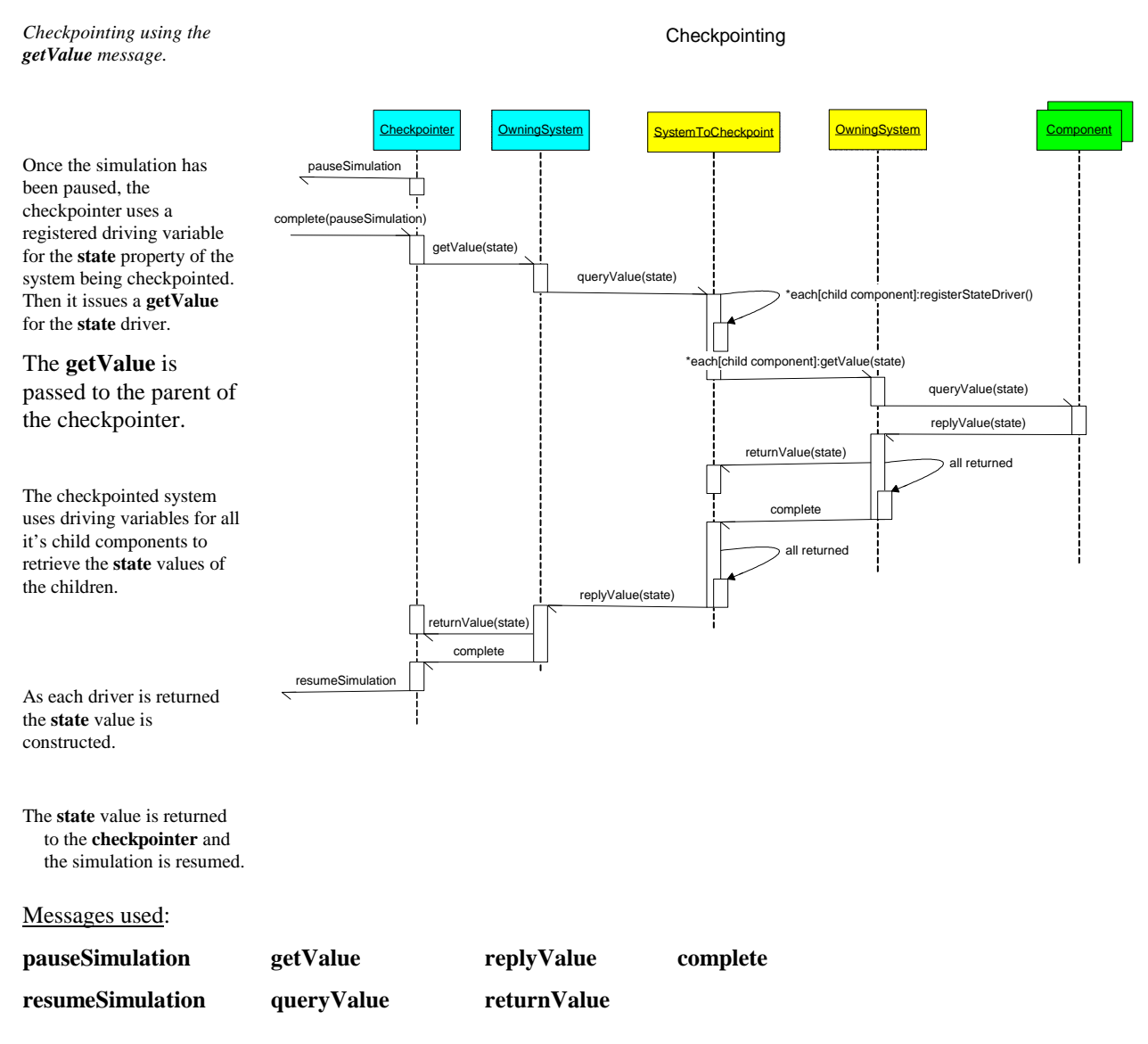

Notes:

- The SDML fragment returned by each component as the value of the **state** property must be a valid <component> or <system> element in SDML as described in section 7 of this document. i.e. be capable of initializing the component.
- The driving variables used during the checkpoint process must be registered if they have not already been registered.

#### *3.8.2. Restoring the model state*

The process of restoring, or reinstating, the state of all or part of a simulation is carried out as the converse of the checkpointing process.

The process used to restore the **state** property is described in section 3.5 *Changing another component's owned property*. The SDML however can be used as the initialisation for the component in a new simulation script.

Since the definition for a **state** variable specifies that it includes any state information from child components, the system being restored needs to have a special handler for **querySetValue**(state) messages.

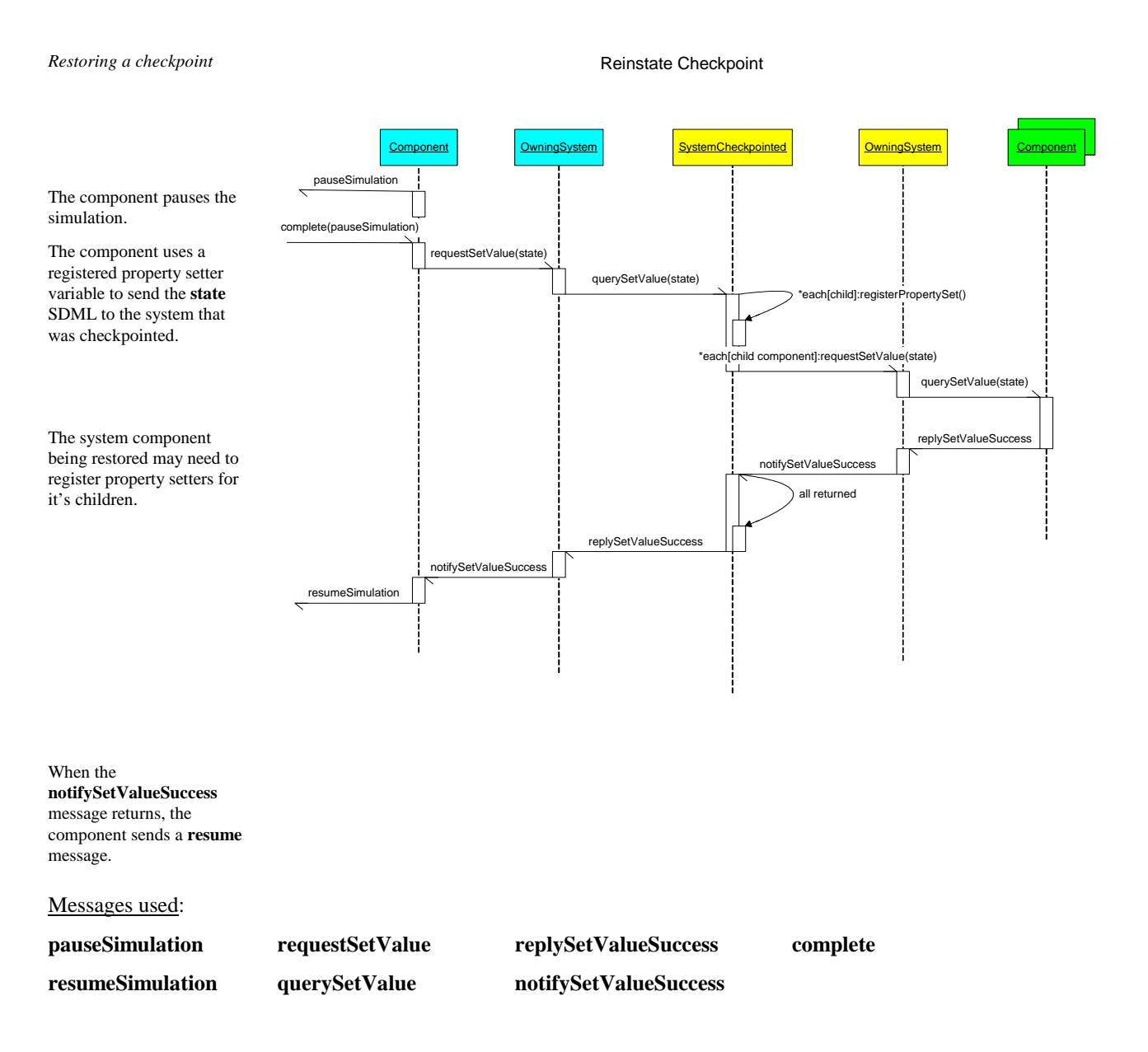

#### Notes:

1. If the structure of the sub system being restored is found to be different to the structure that was checkpointed, then a fatal error will be issued.

#### **3.9. Changing the model structure**

#### *3.9.1. Registration of a property or event*

#### **Register Property or Event**

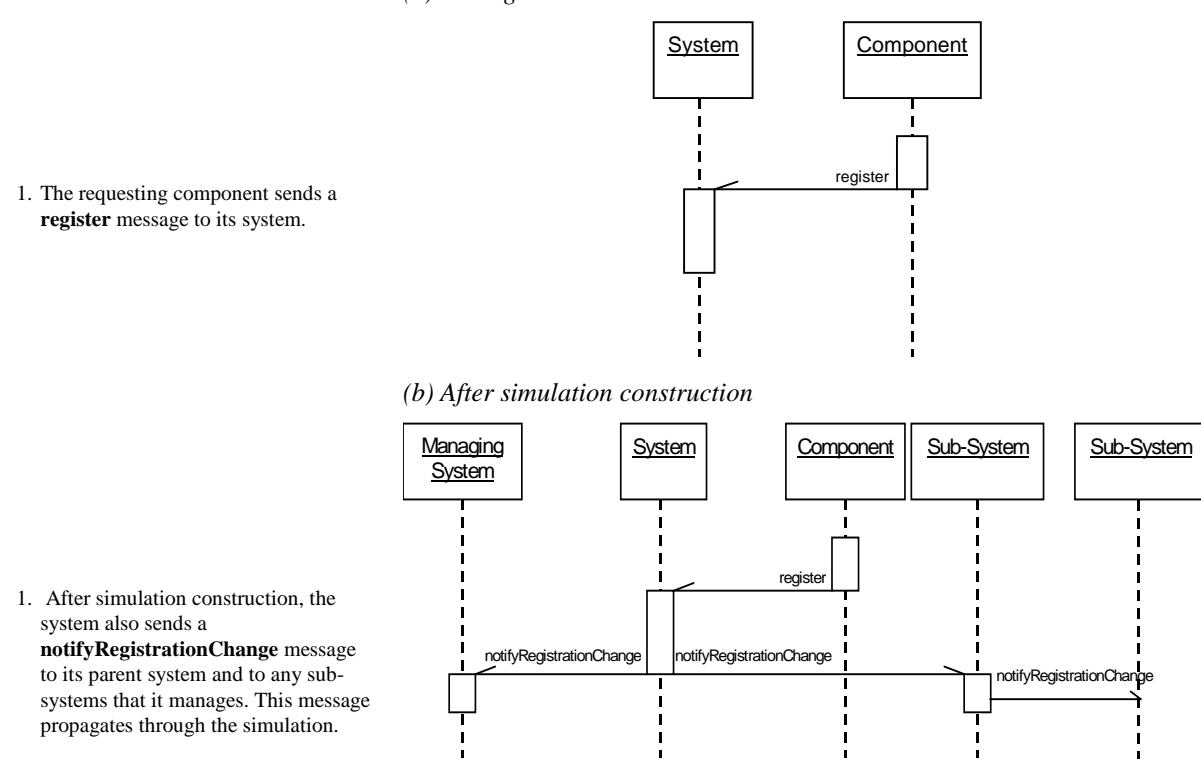

#### *(a) During simulation construction*

#### Messages used:

**register notifyRegistrationChange** 

Notes:

• **notifyRegistrationChange** messages are propagated to every system in the simulation. This enables each system to keep track of the properties and event handlers to which it may need to route **queryValue**, **requestSetValue** and **event** messages.

#### *3.9.2. Deregistration of a property or event*

**Deregister Property or Event** 

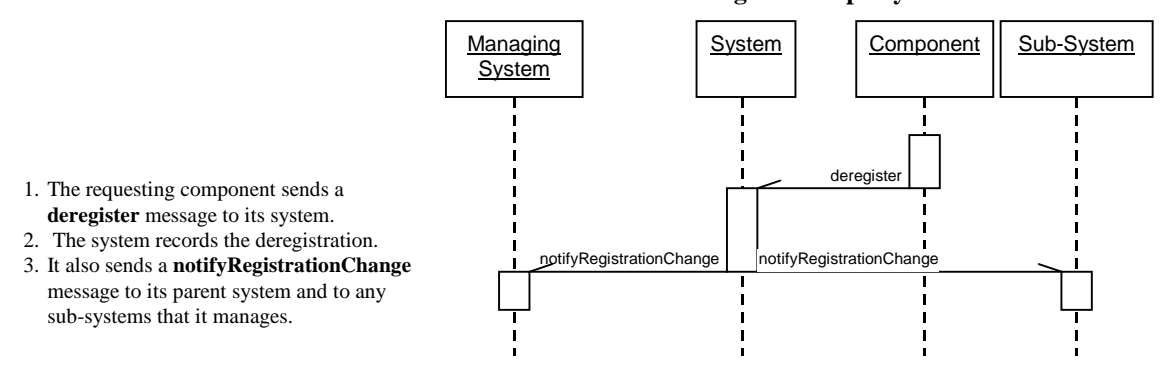

Messages used:

**deregister notifyRegistrationChange** 

#### *3.9.3. Adding a component to a system*

#### **Add Component**

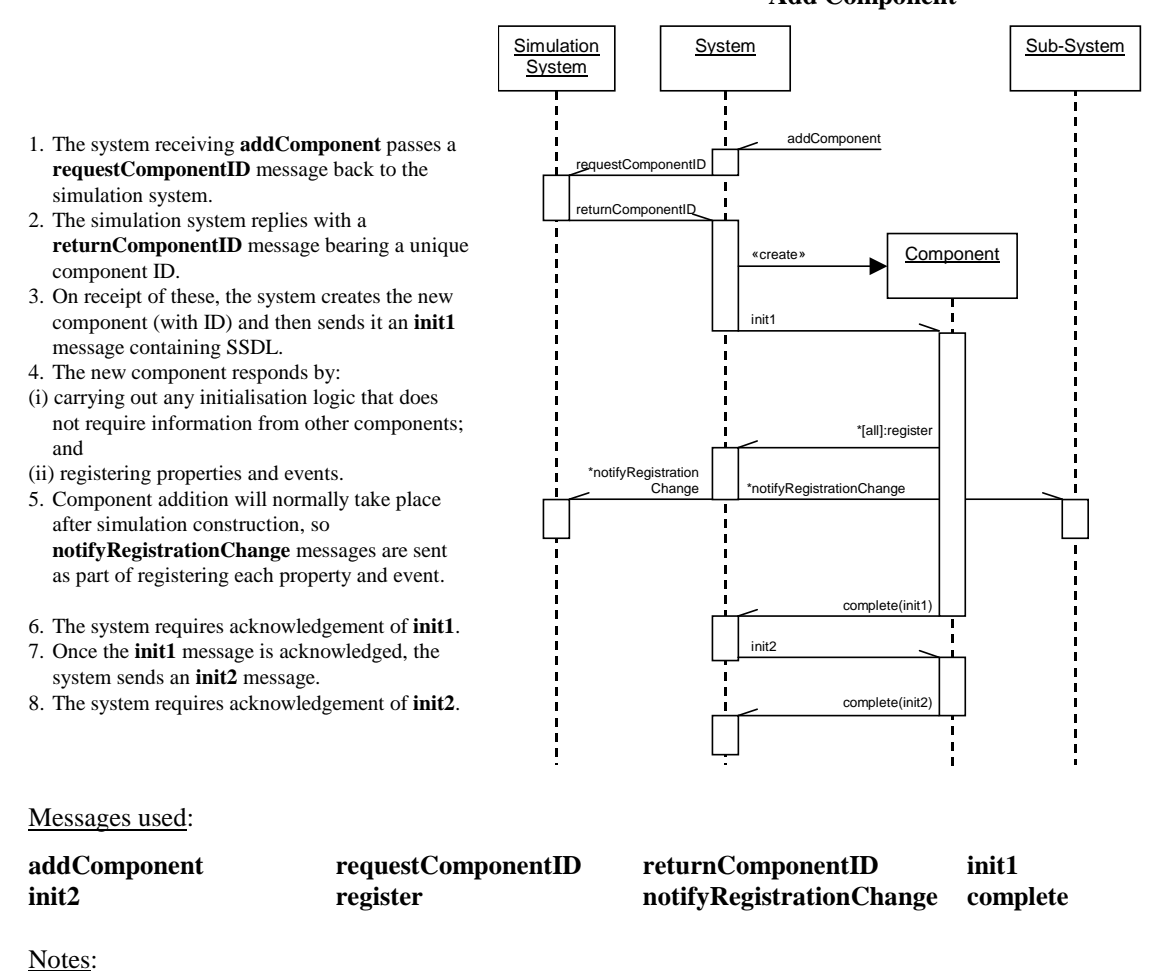

# • Addition of a single component to a simulation bears similarities to the initialisation process. The main point of difference is that the **init2** message is sent immediately on receipt of the acknowledgement that **init1** has been processed; in the initialisation process, the **init2** cannot be issued until all the other components in the

simulation have completed their first initialisation stage as well.

• Attempting to add a component to a component that is not a system causes a fatal error.

#### *3.9.4. Removing a component from a system*

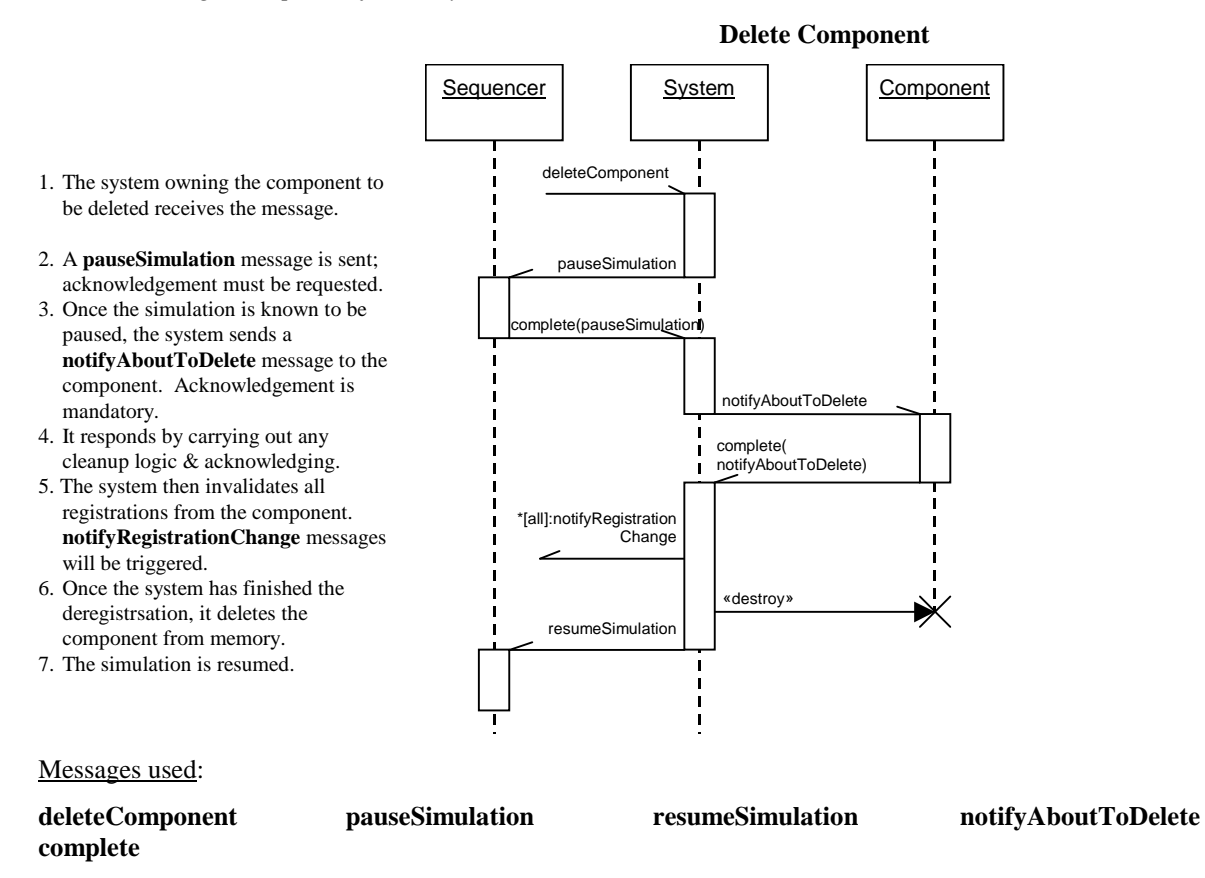

#### Notes:

• The **notifyAboutToDelete** message is required to force the component to execute any final logic. Because this may involve communication with other components, it has to happen before deregistration.

#### *3.9.5. Deactivating a component*

All components possess a standard Boolean property named **active**. When the component is active, this property takes a value of TRUE. The *Deactivate Component* sequence diagram below describes the case where the **activity** property is TRUE. If it is already FALSE, no changes to registrations will be made.

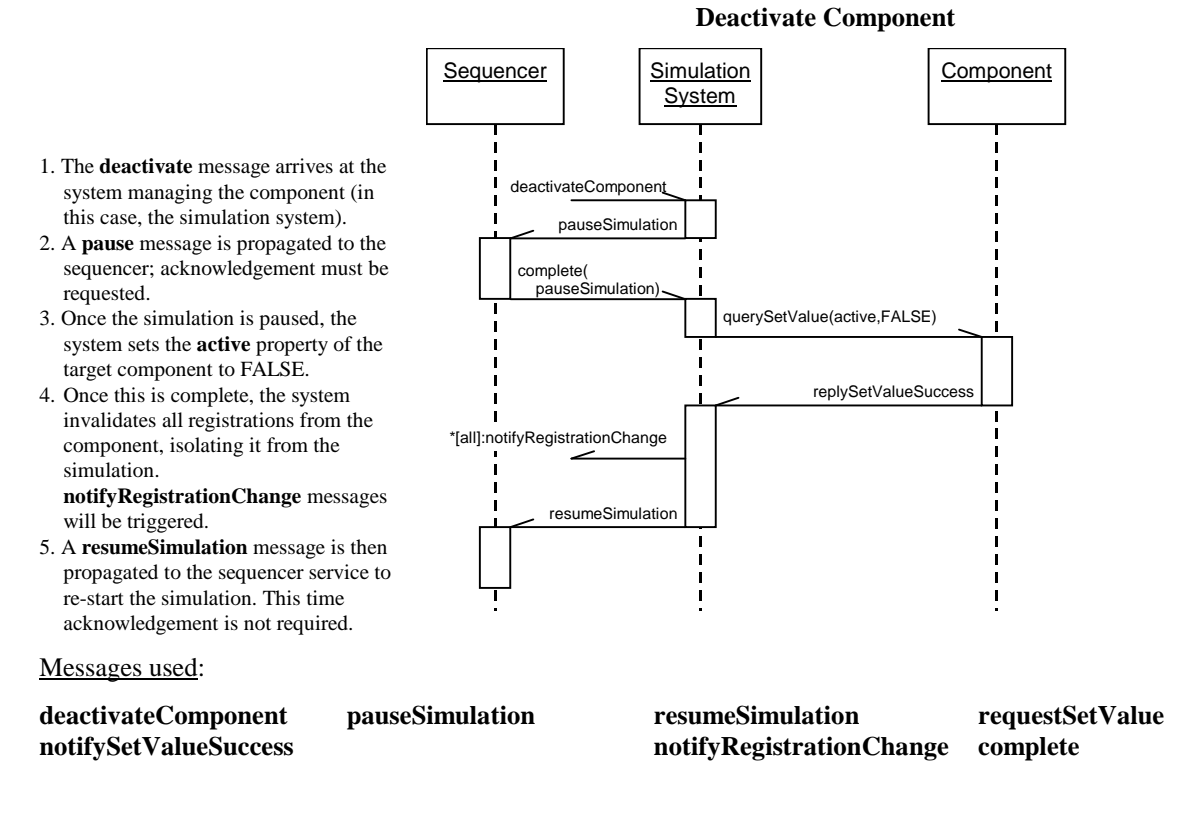

#### *3.9.6. Activating a component*

The *Activate a Component* sequence diagram describes the case where an **activate** message arrives at a component that has its **active** property set to FALSE. If it is already TRUE, no registration messages will be issued by the target component.

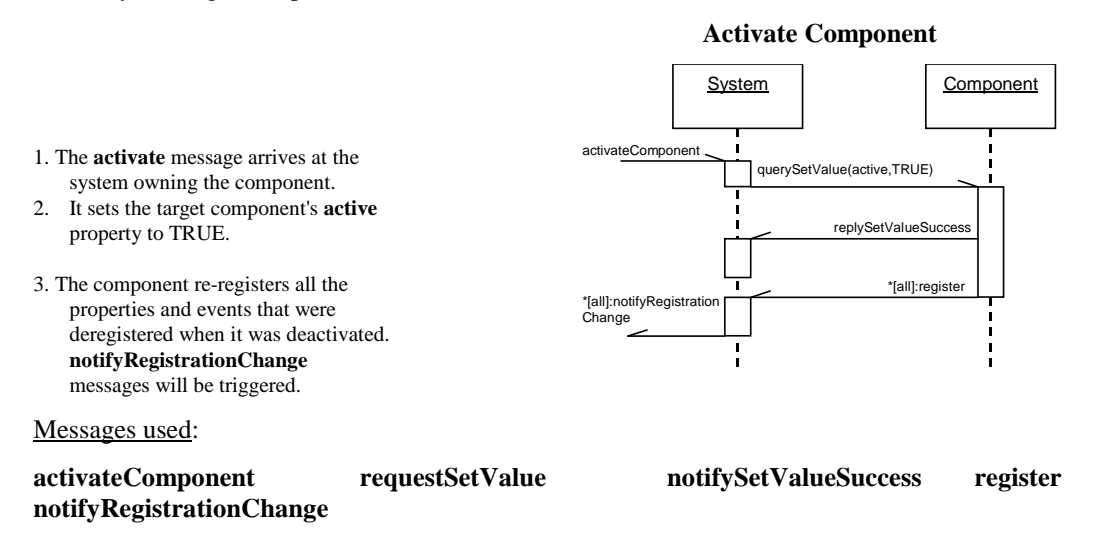

#### **3.10 Obtaining information about properties, components or events**

This sequence diagram shows the flow of messages when information about a property or event (say "x") is enquired for in a simulation with the following structure:

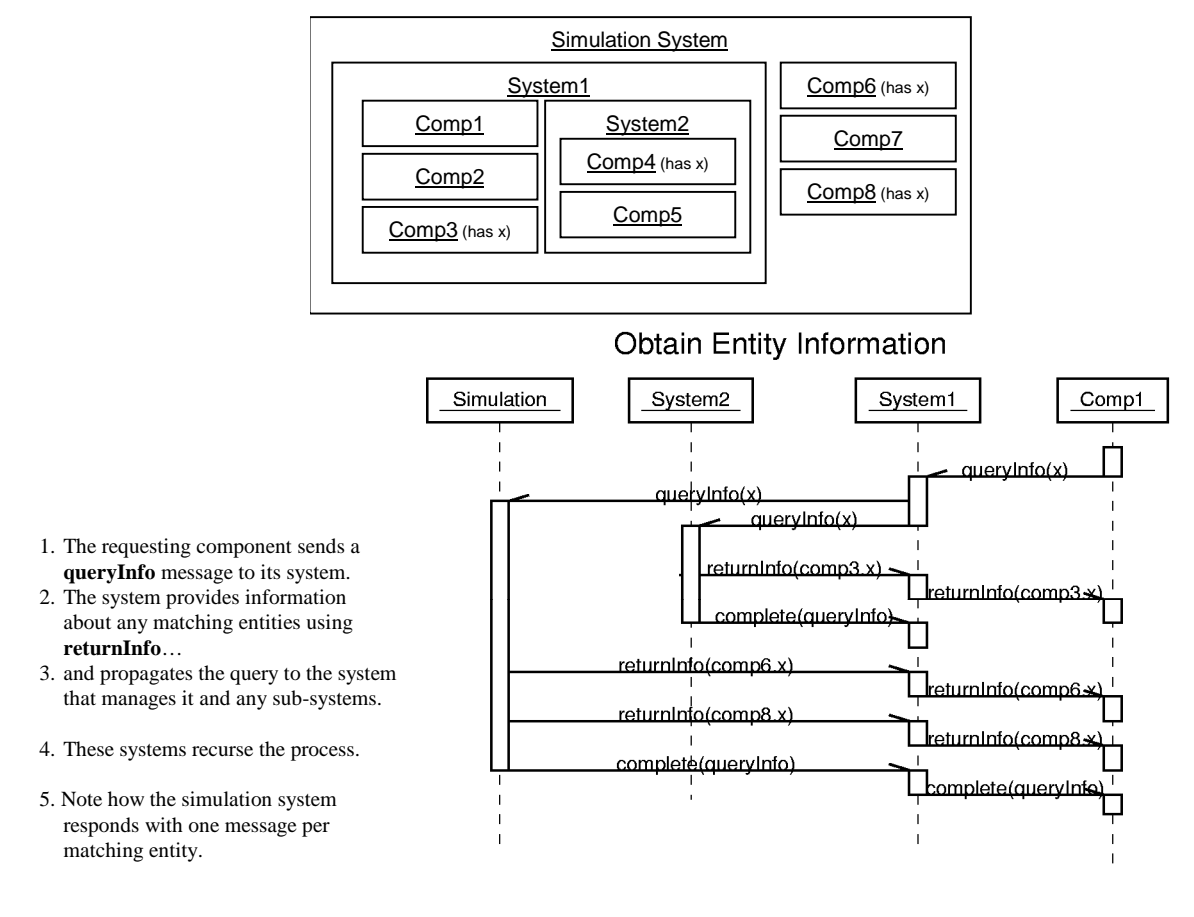

#### Messages used:

#### **queryInfo returnInfo**

Notes:

1. When a child system receives a **queryInfo** it will not send it back to the parent that sent it.

# **4. Protocol Messages**

# **4.1. Summary of protocol messages**

The following is the table of valid message types:

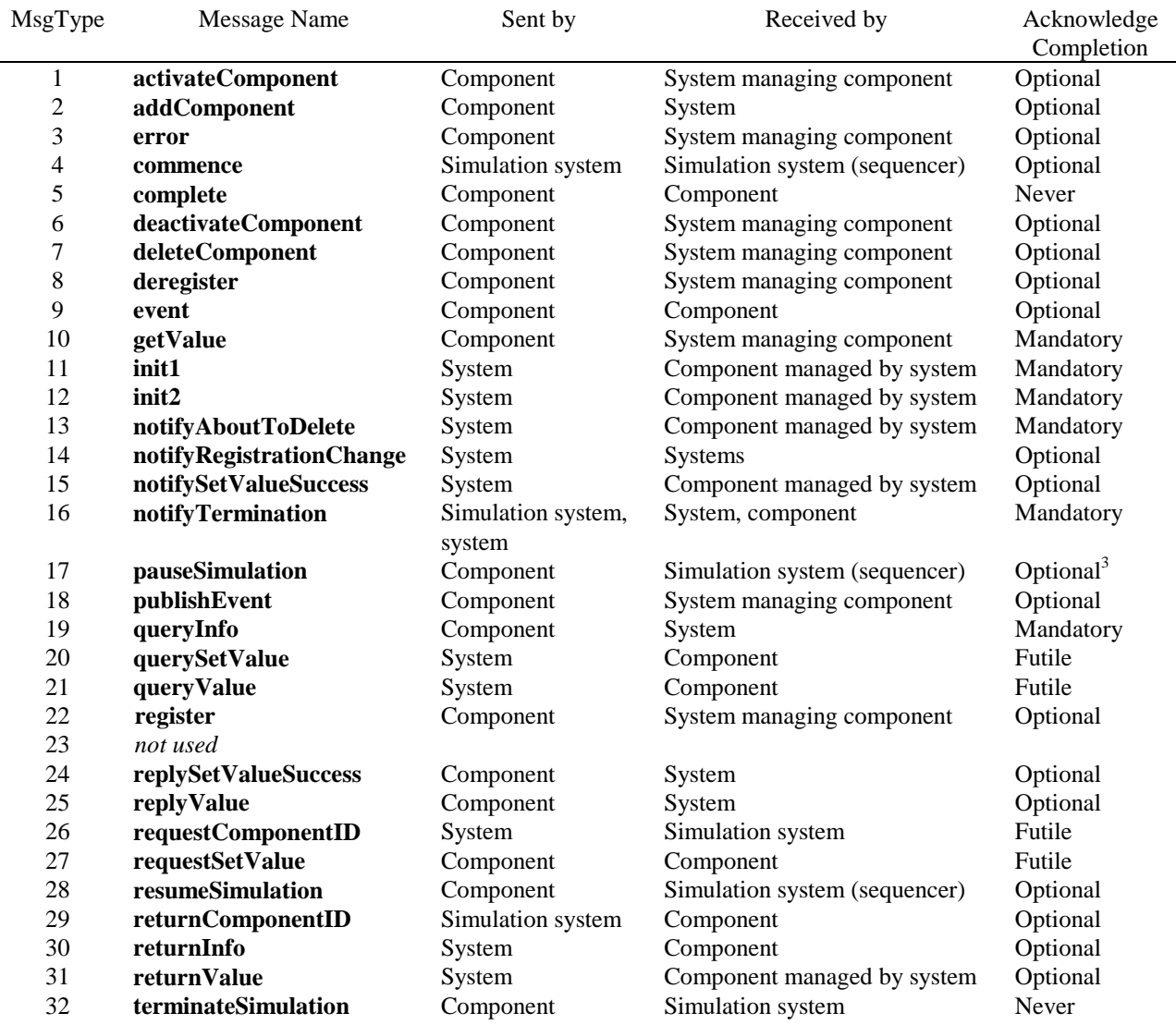

#### Notes:

l

- Anything sent by a component can be sent by a system.
- Acknowledgement of a message is "futile" when a component is required to respond to it by replying with a different message. For example, the **queryInfo** message must generate a **returnInfo** message in reply, so acknowledging this message is redundant.
- "(sequencer)" denotes that the simulation system is responsible for sending or handling a message but that this responsibility will usually be delegated to a sequencer service.
- Integer message fields are all 4 bytes in length.

 In some of the tasks discussed in section 3, completion of **pause** messages must be acknowledged.

#### **4.2. Protocol messages in detail**

This section contains a description of each protocol message, setting out:

- the characteristic structure for its message data component;
- which entities send the message and under what conditions it is sent;
- which entities receive the message and the response, if any, required of them.

Where a response is not otherwise specified, a system that receives a message must route it toward its destination. In this case the "From" field of the message must be preserved, so that when the message arrives at its destination the "From" field gives the original sender of the message.

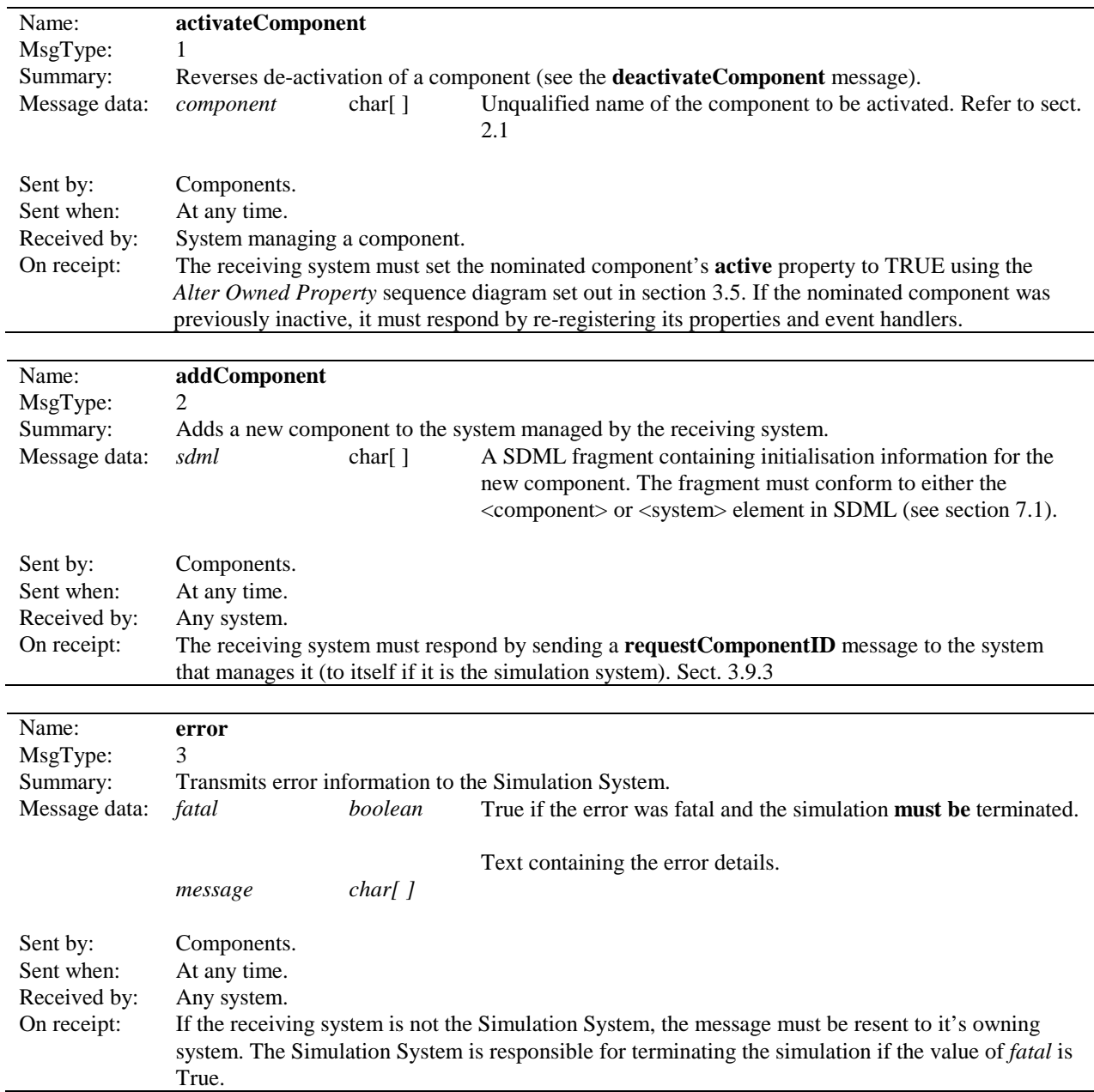

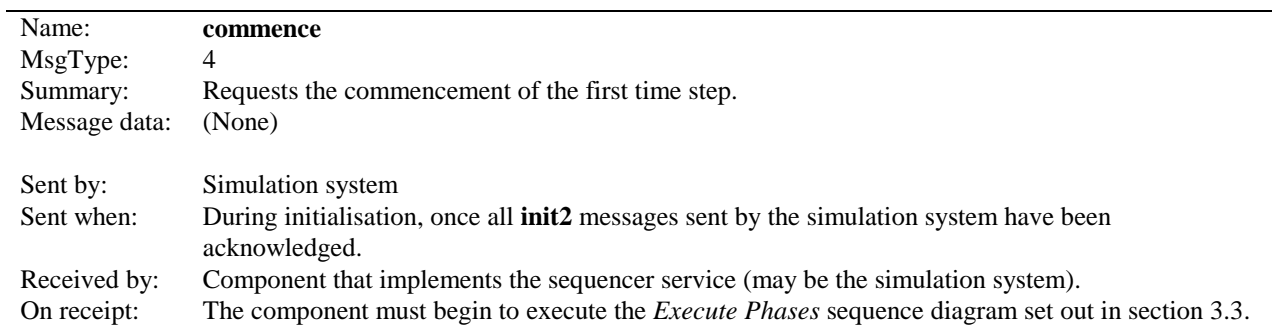

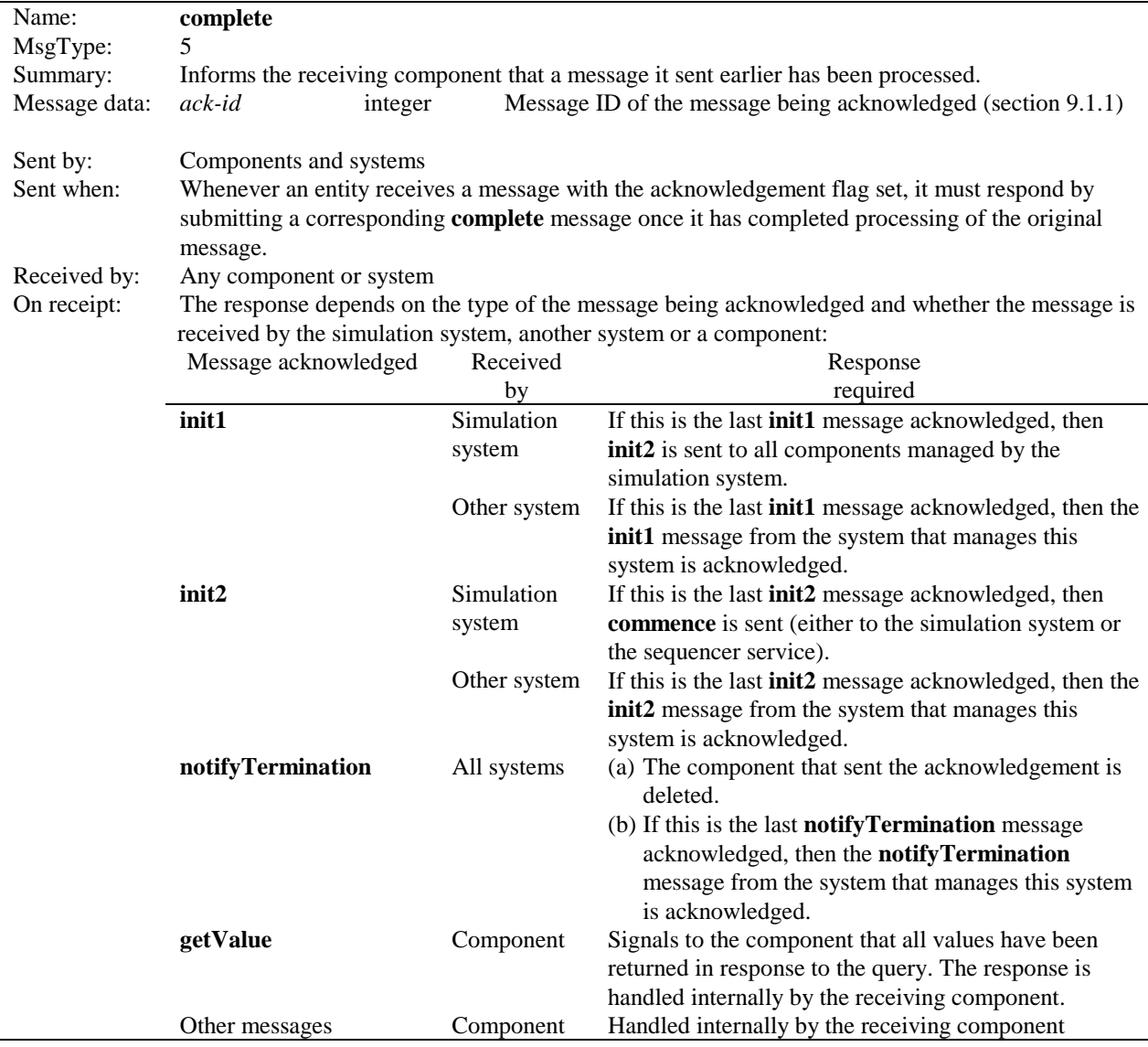

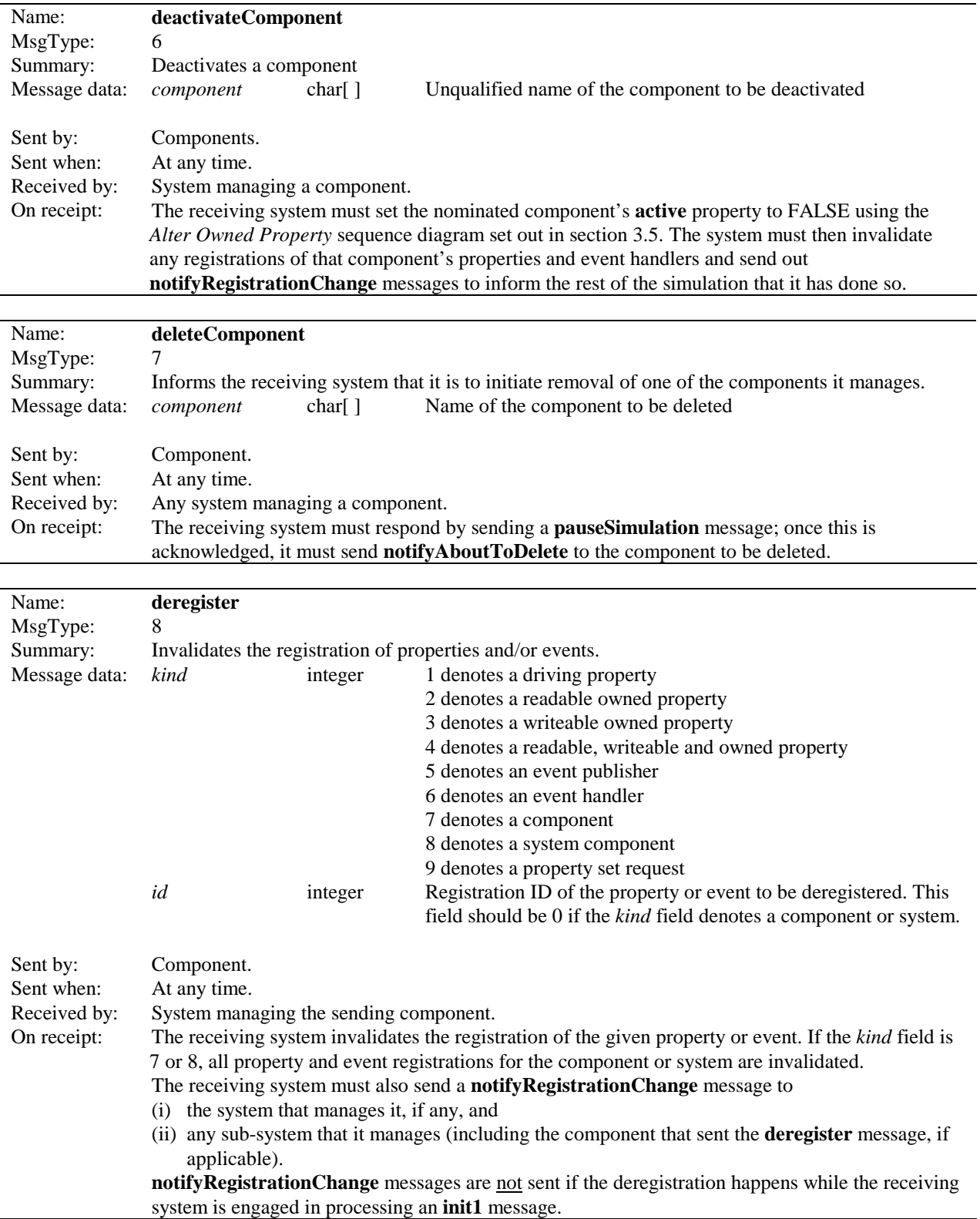

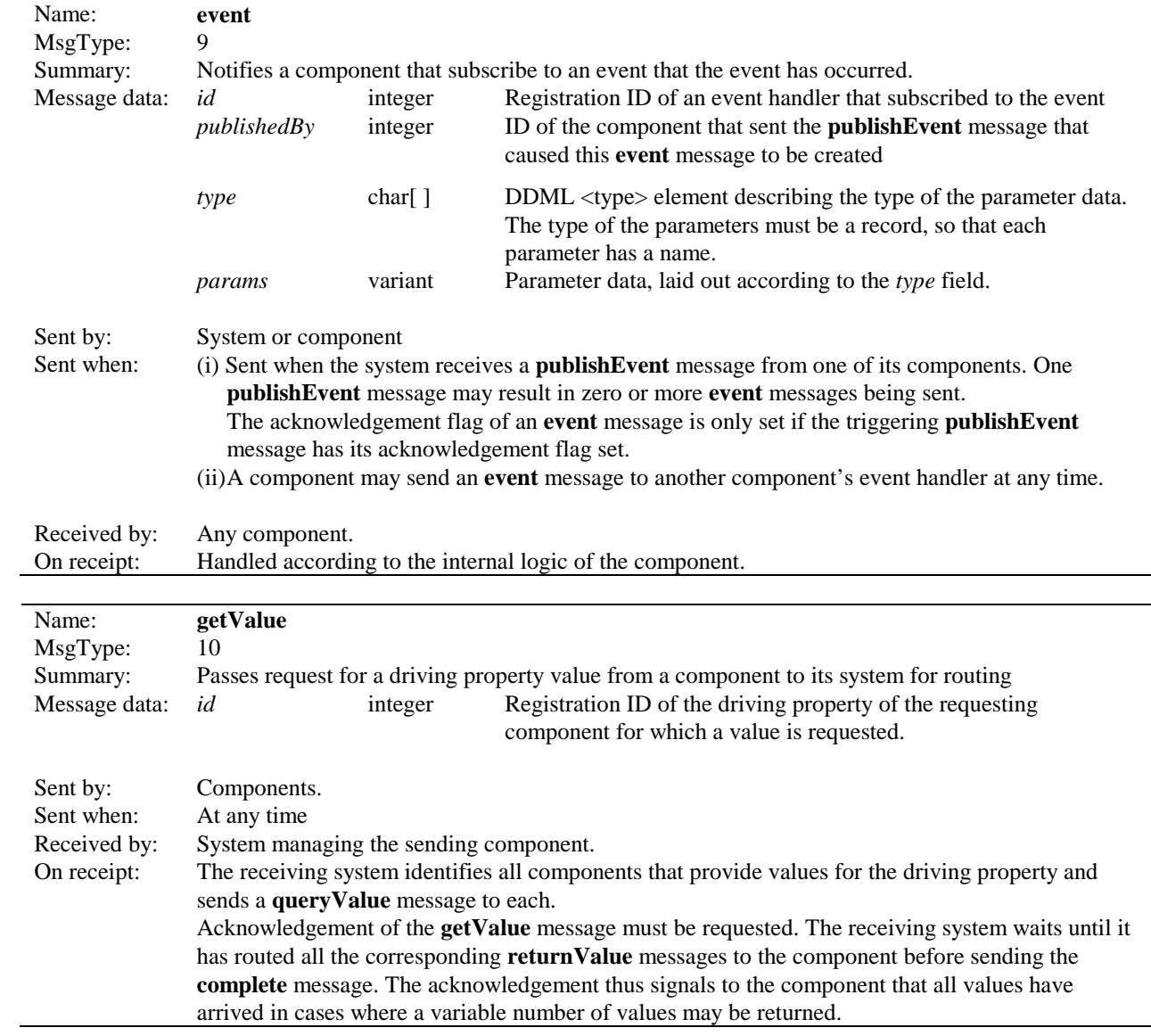

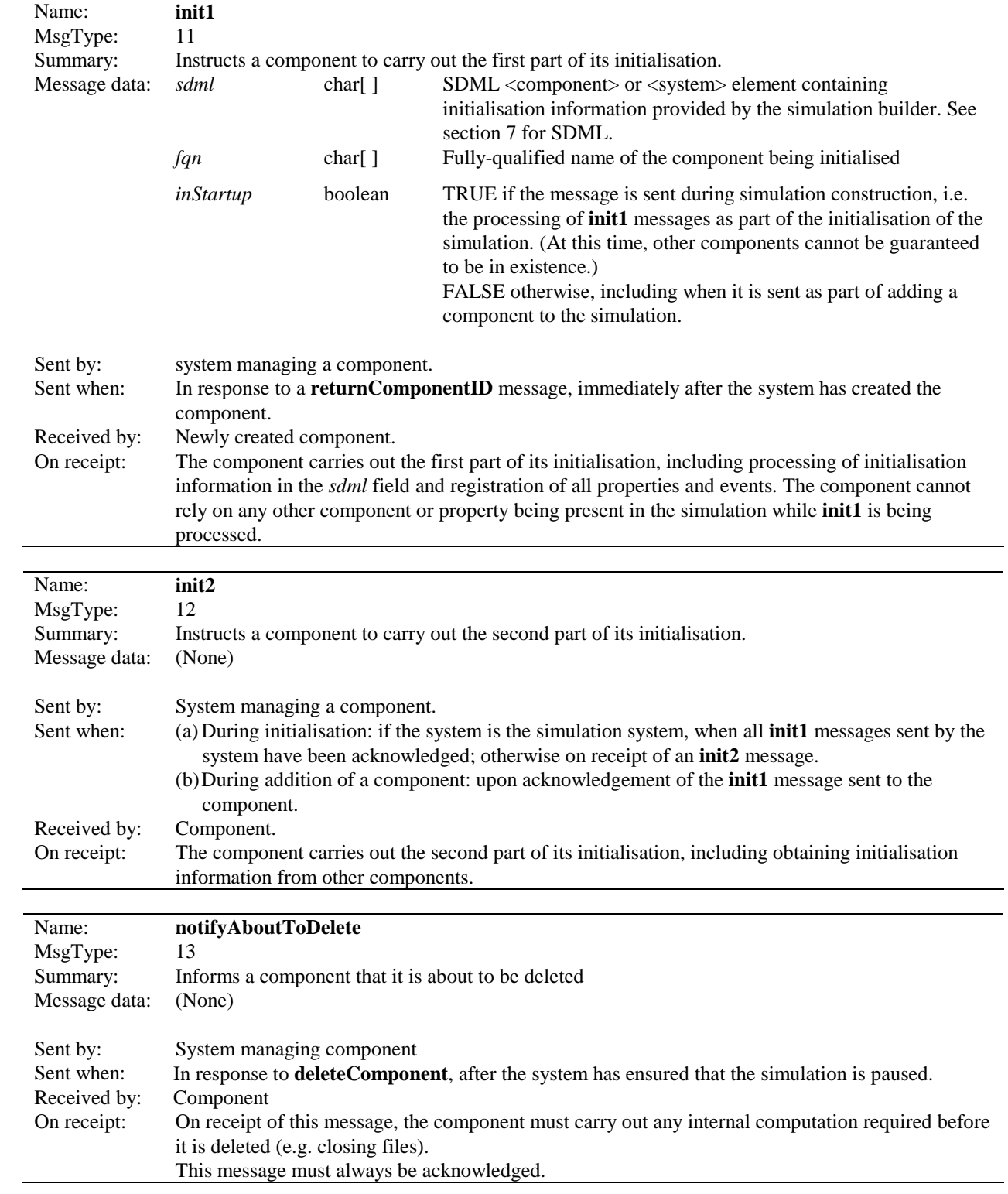

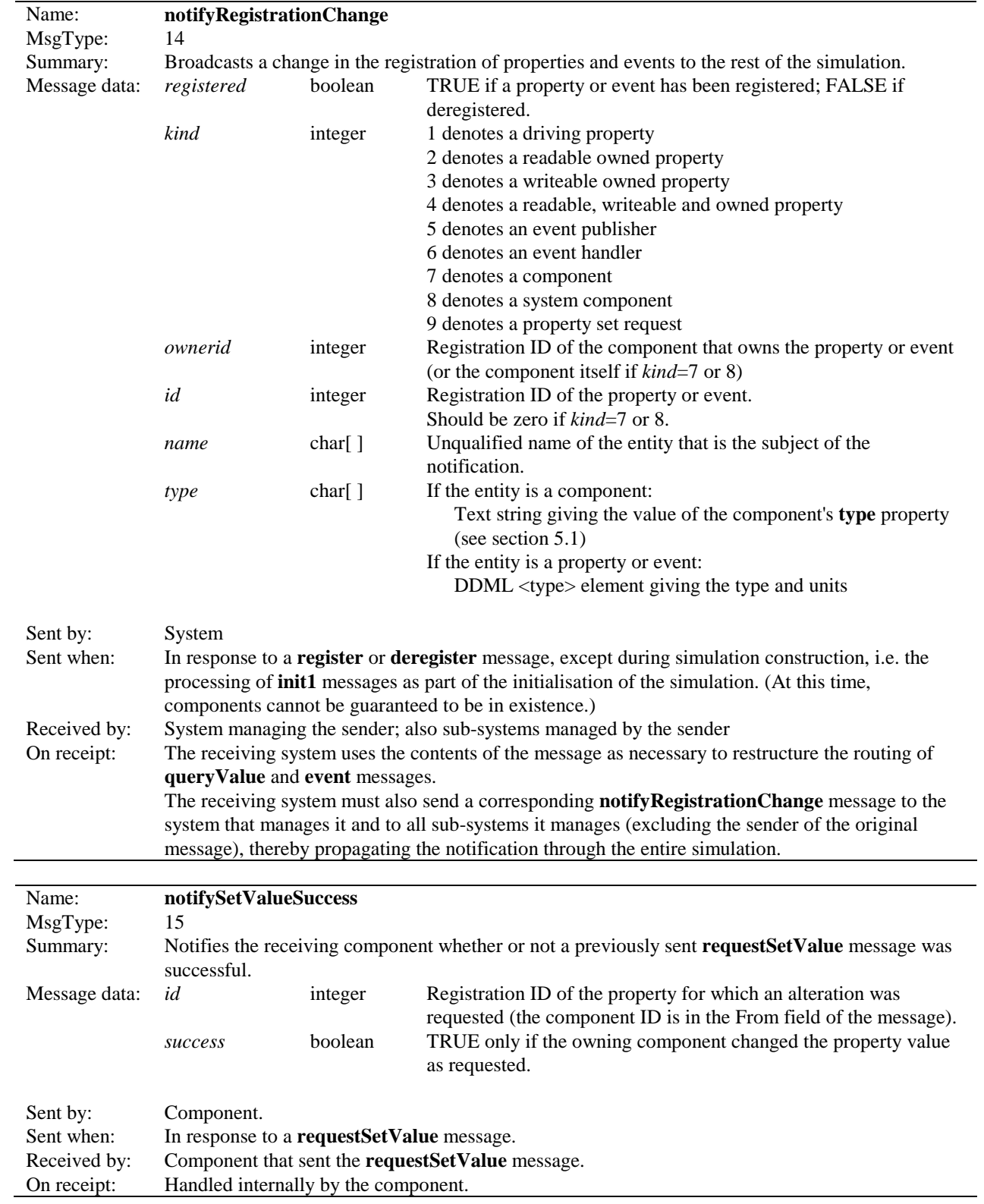

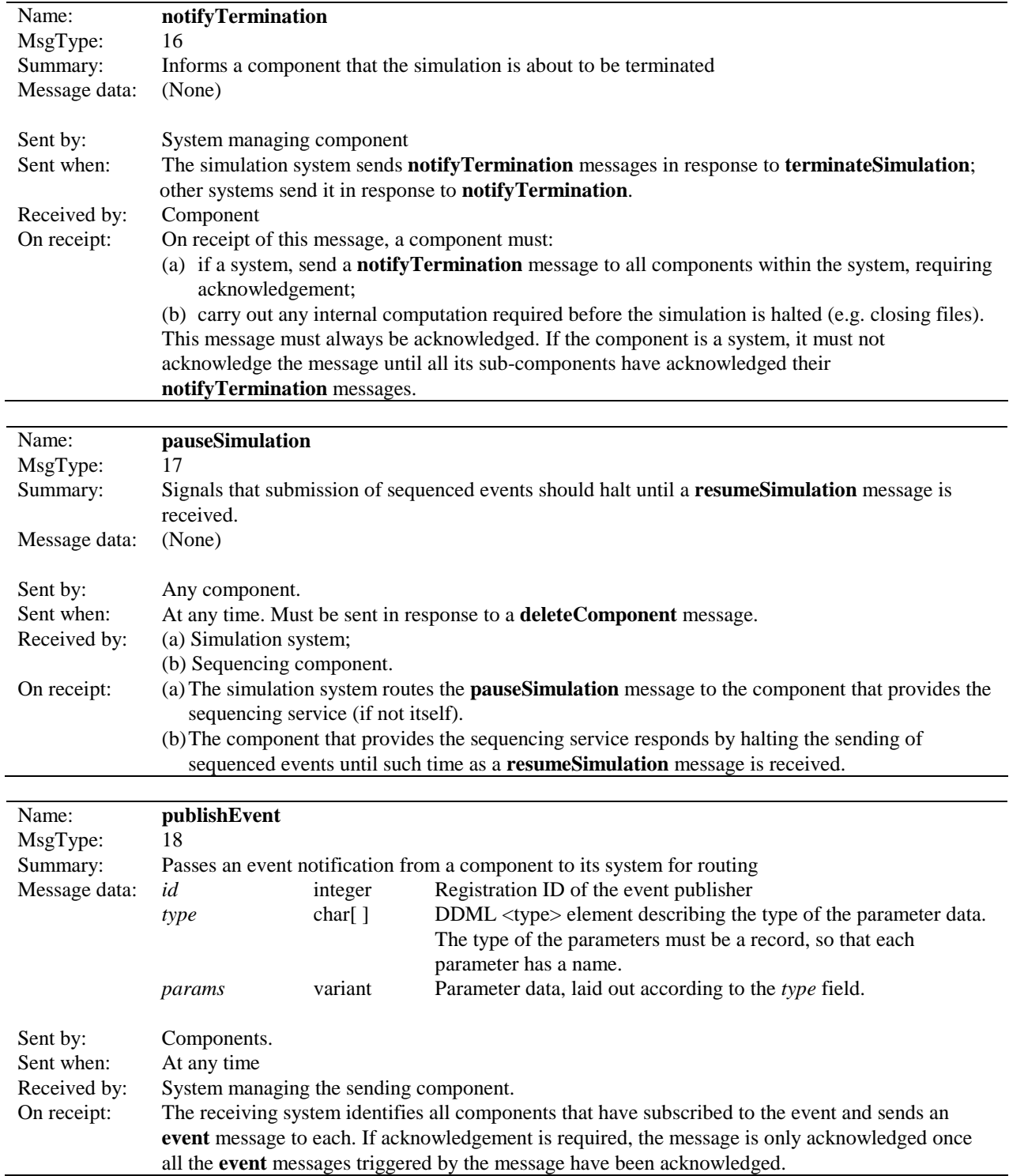

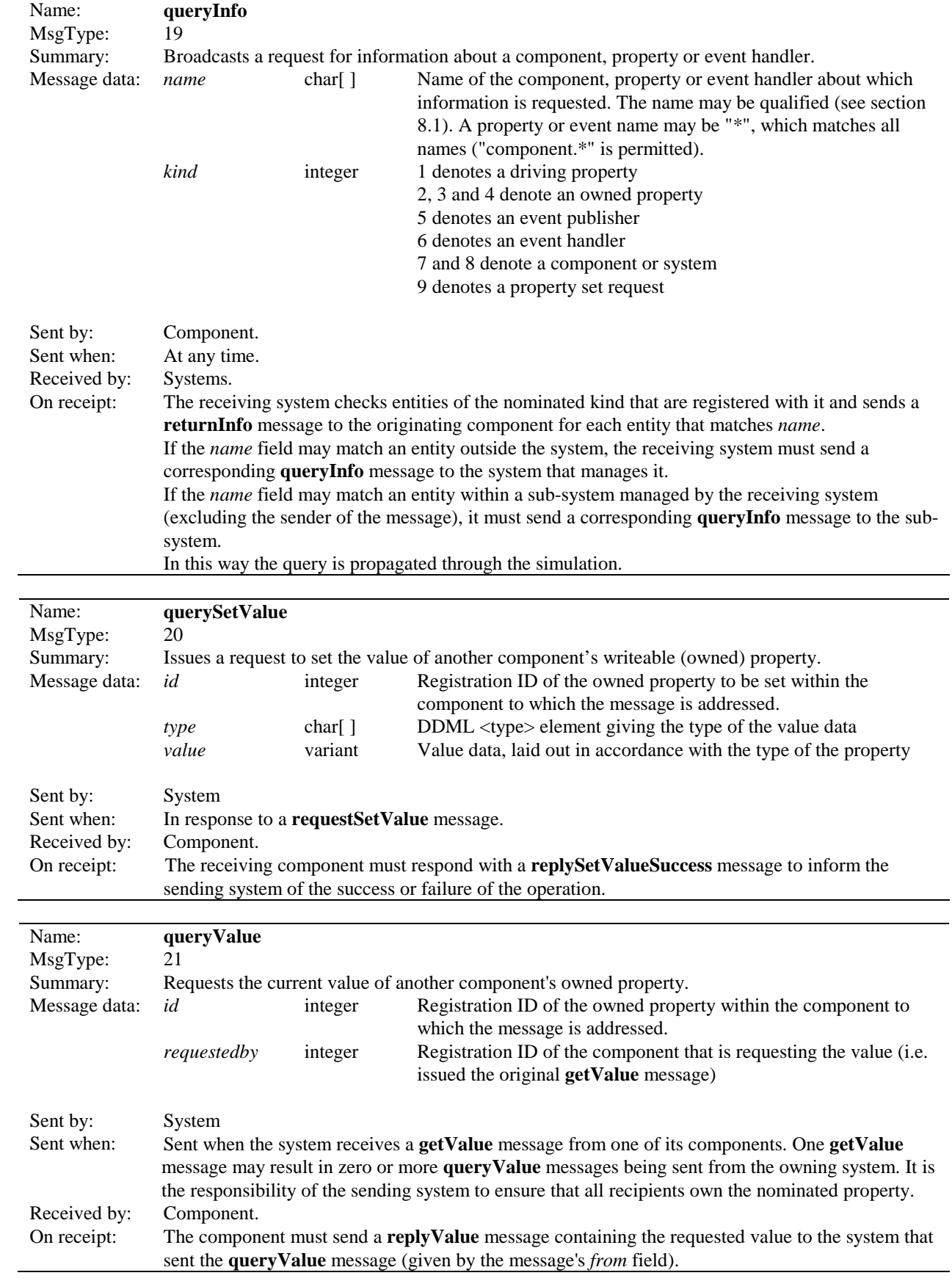

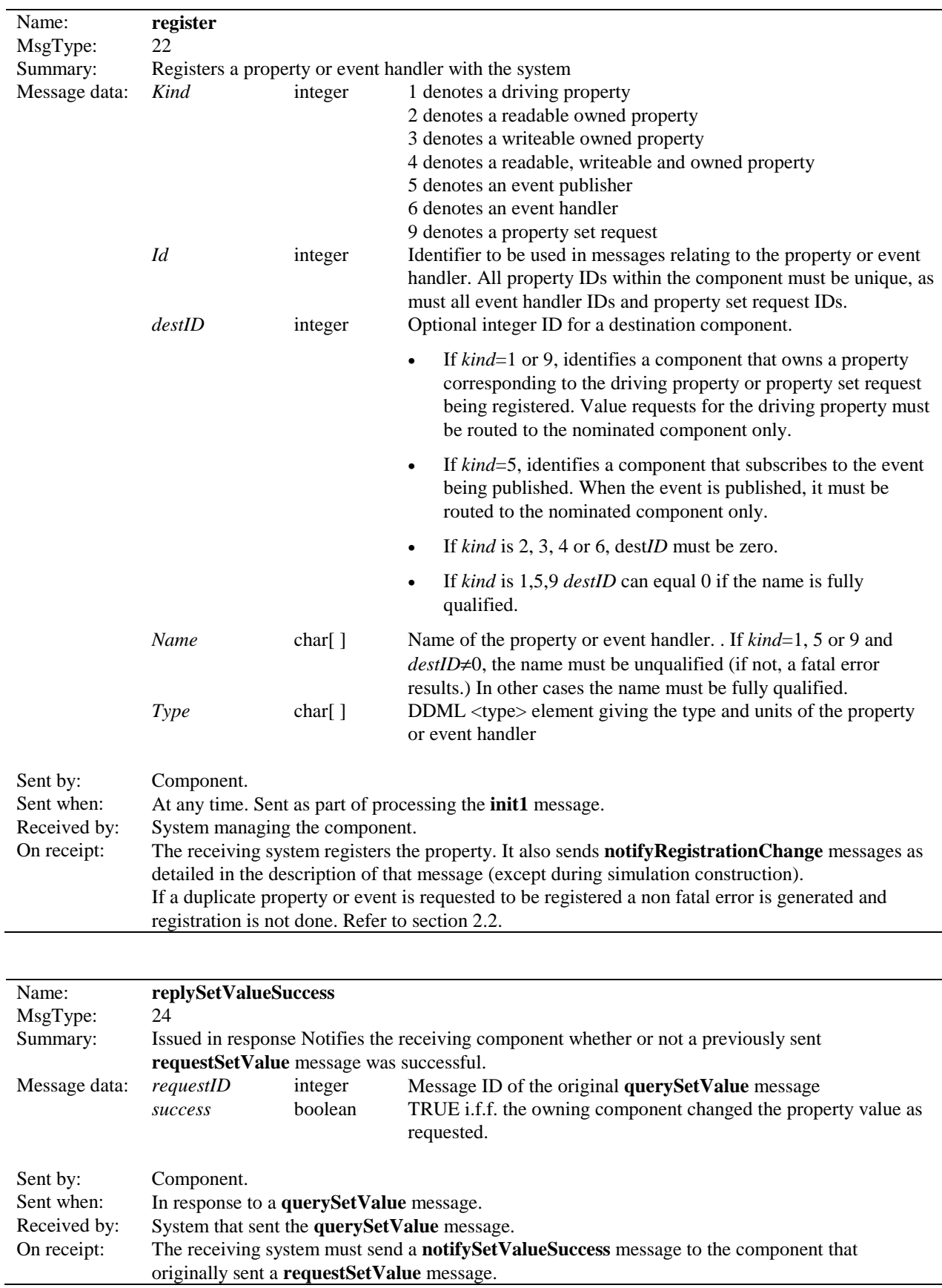

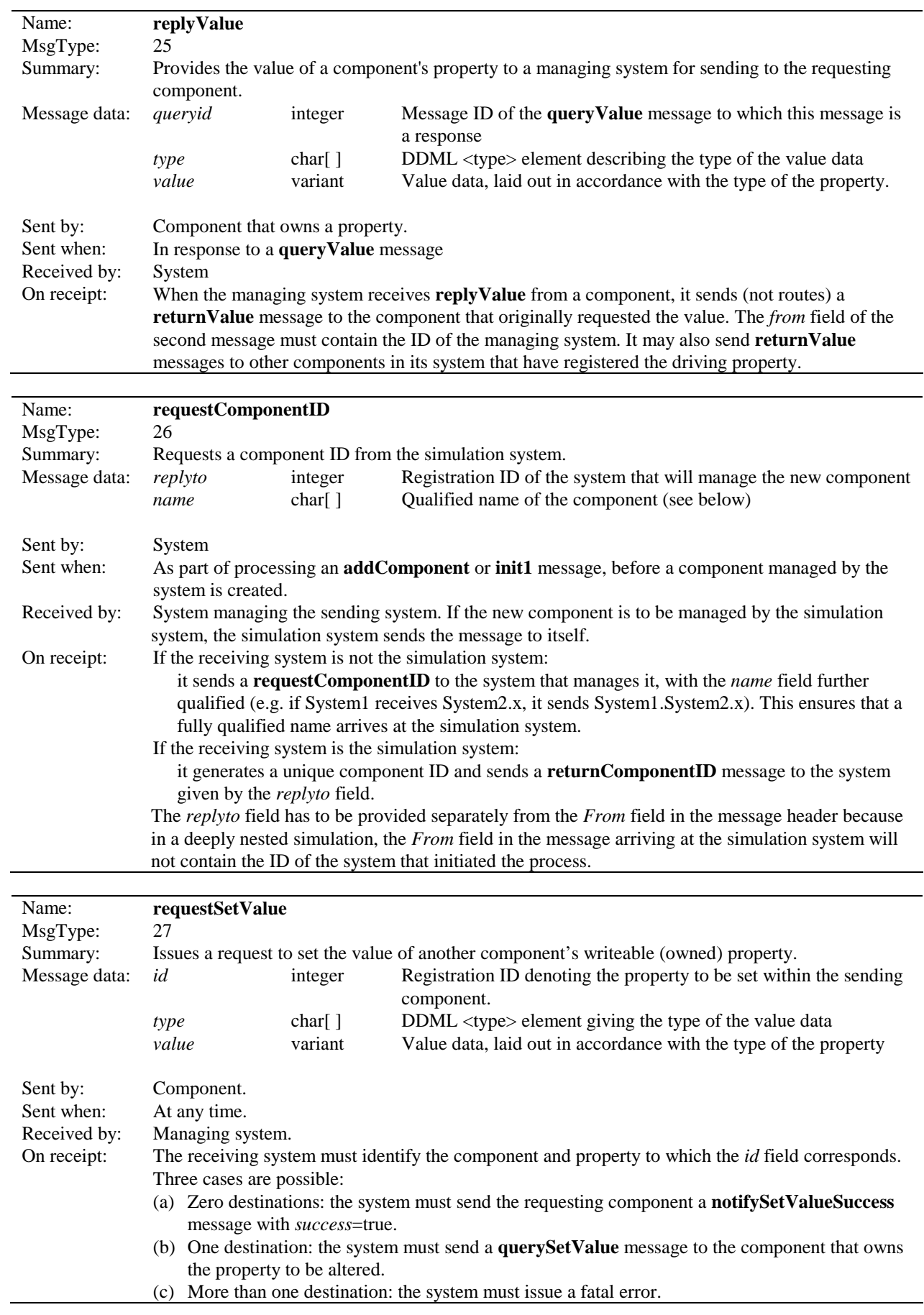

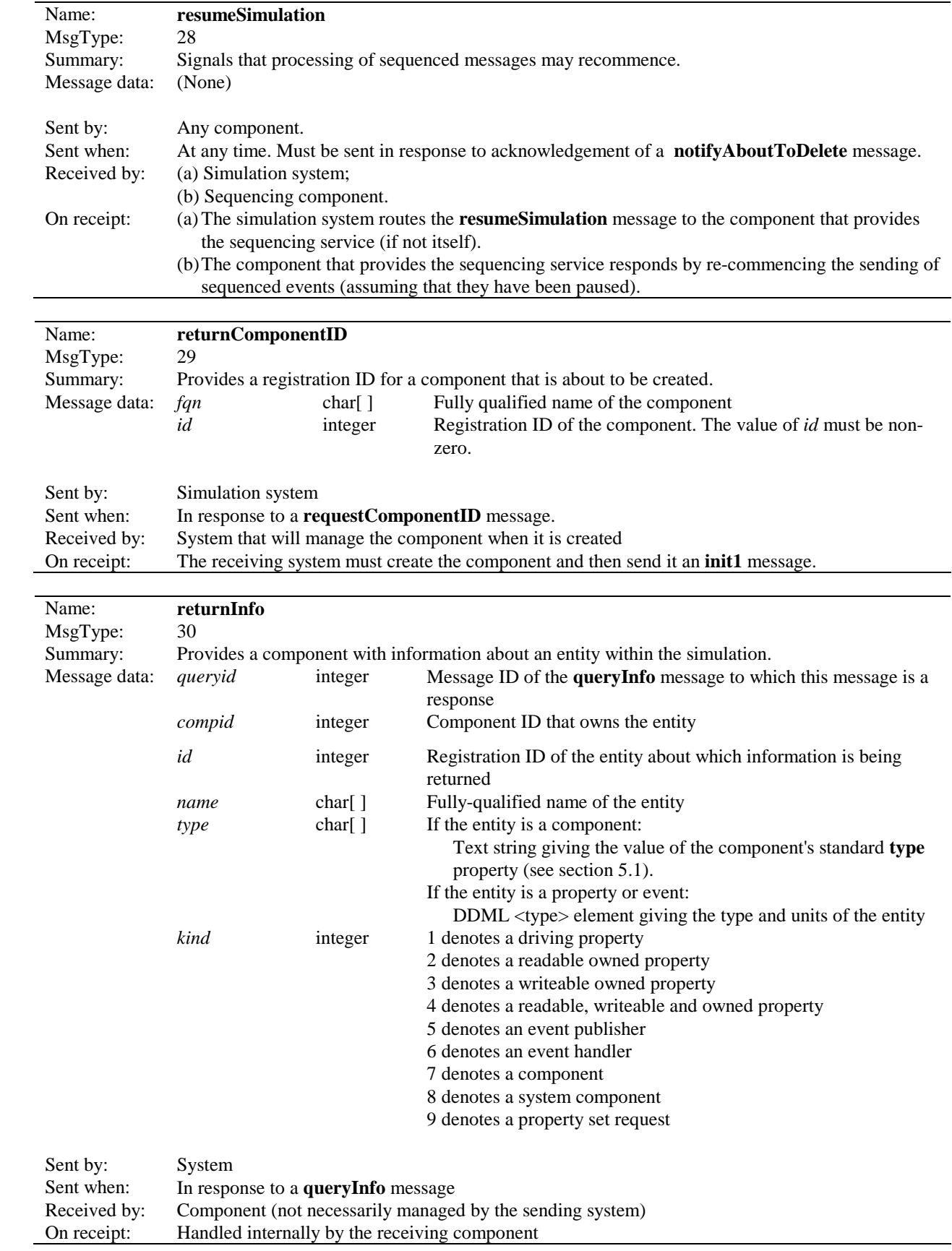

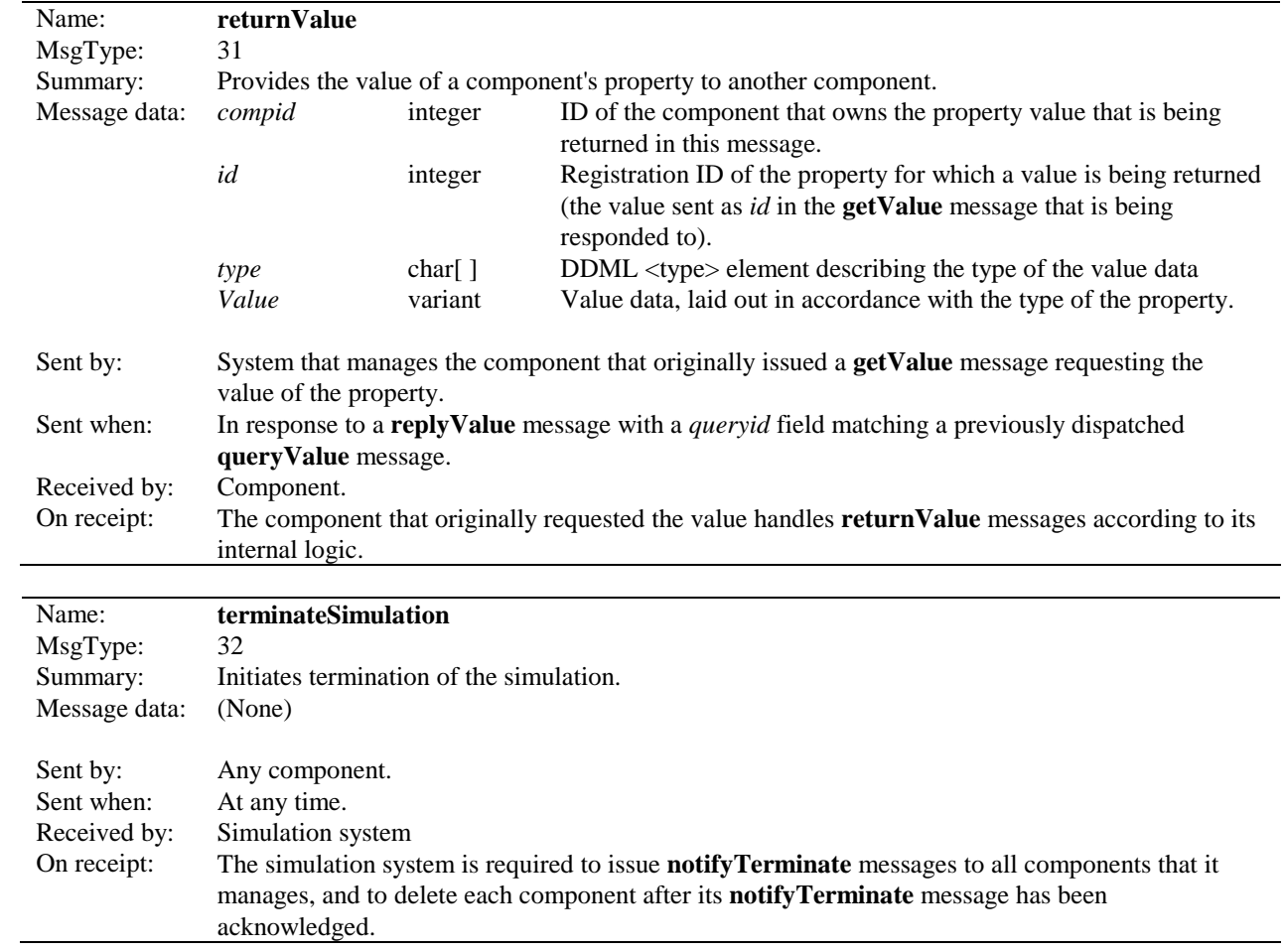

# **5. Standard Properties and Events**

There is a set of properties that every component must possess (R49-54). Also, the sequence diagrams in section 3 assume the existence of a number of certain properties and events. Hence there is a need in the protocol for a set of "standard" properties and events.

### **5.1. Standard component properties**

The set of standard properties is:

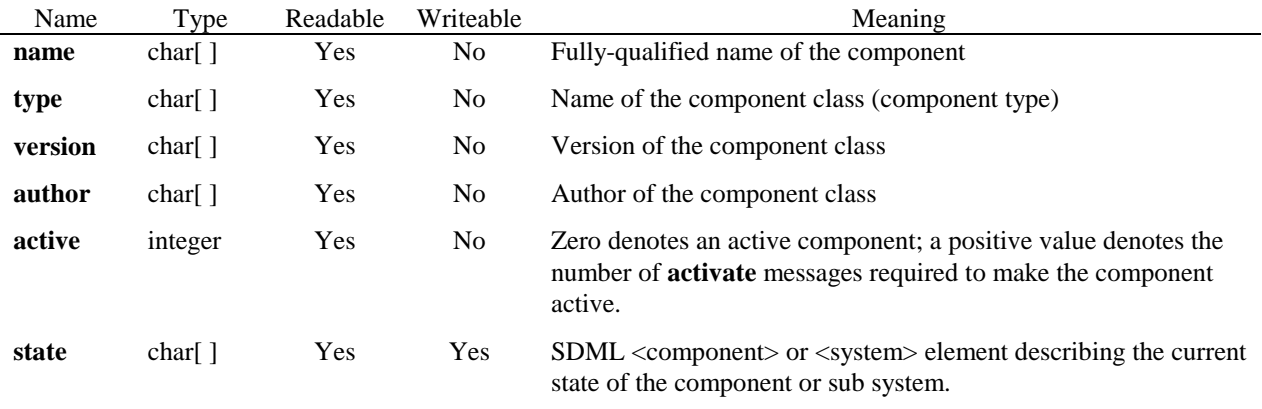

- All components must own each of these properties.
- The value of the **name** property is set during creation of a component (it is provided by the **returnComponentID** message returned to its managing system).
- The values of the **type**, **version**, and **author** properties are determined by the <module> element of the SDML provided to the component at initialisation. The initial value of the **active** property is set by the "active" attribute of the <component> element.

#### **5.2. Standard event handlers**

The set of standard event handlers is:

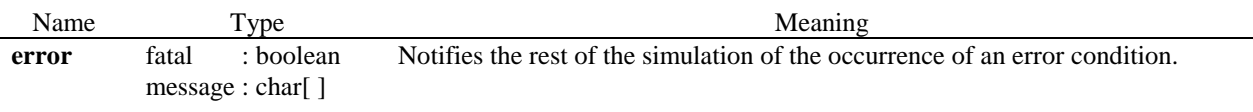

The standard event is optional; however if a component publishes or subscribes to a standard event, it must have the type and meaning set out above.

### **5.3. Time property**

As noted in section 1, time has a special status in simulations of dynamic models. As with all numerical integrations in time, computation of simulations is carried out using time intervals of finite length ("time steps"). Although time is inherently continuous, it is computationally more convenient if time is quantised.

These considerations are taken into account in the protocol via the standard **time** property. The following conditions apply to **time**:

- no more than one component in a simulation may own the **time** property (the sequencer); and
- it must take the record type set out below.

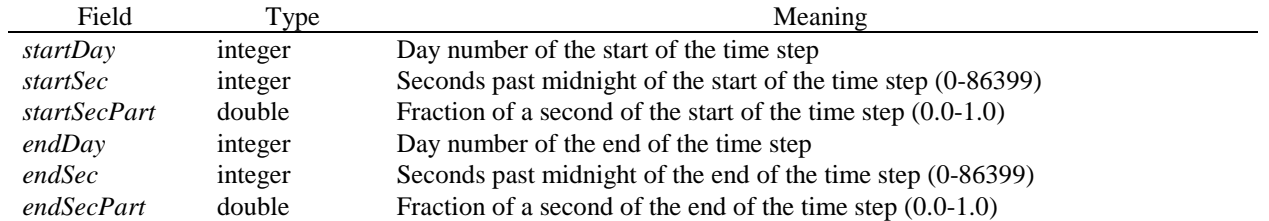

Time steps are therefore represented in continuous terms, but time steps down to one second can be dealt with in a discrete fashion. A day number denotes the day, from midnight to midnight, that contains the Julian Day Number (as used by the astronomical community) with the same value. 9 October 1995 is day number 2450000.

The component that owns the **time** property must update its value once per time step. The values in the *startDay*, *startSec* and *startSecPart* fields after an update must equal the values in the *endDay*, *endSec* and *endSecPart* fields before that update.

# **6. Definition of data types**

As discussed in section 3, the types of all property data and event parameters are passed with the values in text form using a data description language.

The protocol can denote data of the following types:

- primitive data types such as character, integer, floating point, Boolean;
- record structures containing sequences of smaller types;
- multi-dimensional arrays.

Records and arrays may be nested within each other. Multi-dimensional arrays are denoted as arrays of arrays.

XML (Extensible Markup Language) is a standard language definition technology which can be used to describe complex structures. The data description language has been implemented within XML and is therefore known as Data Description Markup Language, or DDML.

DDML is used in the **returnValue**, **publishEvent**, **event** and **returnInfo** messages.

#### **6.1. Data Description Markup Language (DDML)**

XML grammars are defined using document type descriptions. Here is the DTD for DDML:

```
<!ELEMENT type (field+|element)? > 
  <! ATTLIST type name CDATA "
   <!ATTLIST type kind (integer1|integer2|integer4|integer8|single|double 
                         |boolean|char|wchar|string|wstring|defined) "defined"> 
   <!ATTLIST type array (T|F) "F"> 
   <!ATTLIST type unit CDATA "-"> 
<!ELEMENT field (field+|element)? > 
   <!ATTLIST field name CDATA "" > 
   <!ATTLIST field kind (integer1|integer2|integer4|integer8|single|double 
                         |boolean|char|wchar|string|wstring|defined) "defined">
 <!ATTLIST field unit CDATA "-"> 
 <!ATTLIST field array (T|F) "F"> 
<!ELEMENT element (field+|element)? > 
   <!ATTLIST element kind (integer1|integer2|integer4|integer8|single|double 
                            |boolean|char|wchar|string|wstring|defined) "defined"> 
   <!ATTLIST element unit CDATA "-"> 
   <!ATTLIST element array (T|F) "F">
```
Note that the "ddml" fields passed in the data of various messages are not complete XML documents, but <type> elements from DDML, for example:

<type kind="double" array="T" unit="mm" />

which denotes an array of double-precision numbers with units of mm.

Type Description integer1 Signed 8 bit integer integer2 Signed 16 bit integer integer4 Signed 32 bit integer integer8 Signed 64 bit integer single IEEE single precision floating-point number (32 bits) double **IEEE** double precision floating-point number (64 bits) boolean Boolean value char Character (8 bits) wchar Unicode character (16 bits) string String of characters wstring String of Unicode characters defined A record or array definition laid out in this type definition

The values of the "kind" attribute of the  $\langle$ type $\rangle$  element denote the following:

A type or sub-type is an array if the <array> attribute equals "T".

In addition to conforming to the DTD, a document must follow these rules to be valid DDML:

- 1. If the **kind** attribute of a  $\langle \text{type} \rangle$ ,  $\langle \text{field} \rangle$  or  $\langle \text{element} \rangle$  element equals "defined" and its **array** attribute equals "T", then it must contain exactly one <element> element and no other elements. In this case the <element> element defines the type of the elements of an array.
- 2. If the **kind** attribute of a <type>, <field> or <element> element equals "defined" and its **array** attribute equals "F", then it must contain zero or more <field> elements and no other elements. In this case the <field> elements define the types of the members of a record.

DDML in general, and type names in particular, are case sensitive.

*6.1.1. Examples of type elements* 

(a) 4-byte integer, no units

```
 <type kind="integer4" />
```
(b) 2-dimensional array of temperatures

```
 <type array="T"> 
    <element kind="double" array="T" unit="oC" /> 
 </type>
```
(c) Named record type containing scalar and array fields

```
 <type name="a_record"> 
 <field name="height" kind="double" unit="mm" /> 
 <field name="apples" kind="integer2" array="T" /> 
      <field name="conductivity" kind="single" unit="dS/m" /> 
   </type>
```
(d) Character string (character array)

```
 <type kind="string"/> 
 is equivalent to 
 <type kind="char" array="T"/>
```
(e) Named type: array of records

```
 <type name="supplements" array="T"> 
   <element> 
    <field name="name" kind="string"/> 
    <field name="dmd" kind="double" unit="%" /> 
    <field name="ME2DM" kind="double" unit="MJ/kg"/> 
    <field name="cp" kind="double" unit="%" /> 
   </element> 
 </type>
```
#### **6.2. Units in properties and events**

As described in sections 2 and 3, integer- and real-valued quantities in the protocol have units. Units are expressed as character strings. Text and Boolean quantities do not have units; "unit" DDML attributes in any messages describing variables of these types should be disregarded.

#### *6.2.1. Units for real values*

Only certain unit strings are valid for real-valued quantities. The set of valid unit strings is generated by the grammar set out below. The principles on which this grammar is based are as follows:

- In general, SI units are used. Non-SI metric units are also permitted.
- Units are constructed from a restricted number of "base" SI units by applying scaling prefixes and powers and by combination into products and ratios.
- Integer, decimal and rational representations of powers are permitted. Where an exact integer representation exists, it is used. Otherwise, where an exact decimal representation exists it is used (e.g. 0.75, not 3/4). All powers are positive; negative powers are denoted by representing the unit in the denominator of a ratio.
- Where a unit is a ratio, all terms in the denominator must follow all terms in the numerator.
- Either "-" or "%" (where appropriate) are used to denote all dimensionless quantities.
- The null or empty string is a valid unit. It is reserved to denote situations where the unit is unknown or any unit is acceptable.
- The grammar may only be extended in future by expanding the set of "base" units.

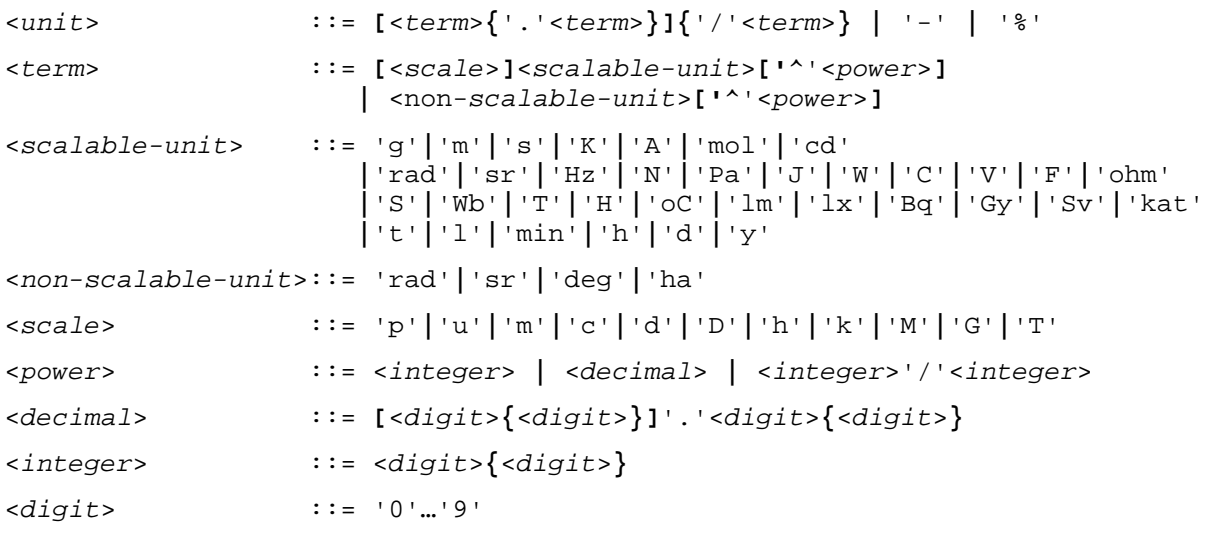

Notes:

- Unit strings are case-sensitive; whitespace is permitted (and ignored).
- Base units and their dimensions are as follows (see the appendix for more detail on dimensions and SI units):

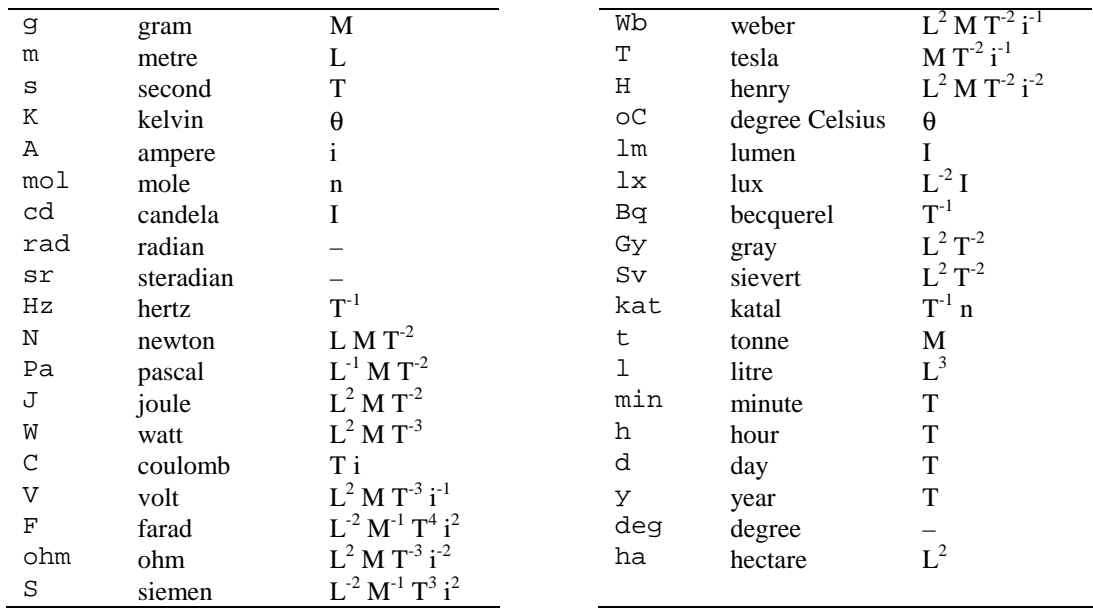

- The "u" scaling factor denotes "micro"  $(10^{-6})$ . Other scaling prefixes have their usual meanings.
- The tokens "/" and "." are each used with two different meanings, but the meaning can always be determined from the following token.
- "%" must be used alone; for example, "%/d" is not a valid unit.

Examples of valid units for real variables:

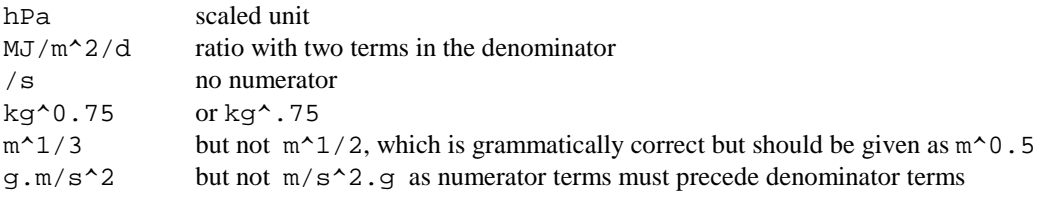

*Common Modelling Protocol* – 42–

#### *6.2.2. Units for integer values*

Any string constitutes a valid unit for an integer variable.

#### *6.2.3. Unit compatibility*

The units of two real values are **identical** if the same terms appear in the numerator and denominator. The order of the terms is not considered when assessing identity (e.g. "s.m" and "m.s" are identical units).

The units of two real values are **compatible** if they have the same dimension.

If an integer value has a unit that is a production of the above grammar, then the same rules for identity and compatibility apply as for real values. Otherwise, units of integer values are identical only if their unit strings are identical (case-sensitive) and are compatible only if they are identical.

# **7. Simulation Description Markup Language (SDML)**

As described in section 3, simulations and the components they contain are initialised using information held in a text format. The simulation description language defined here gives the following information:

- the structure and interactions of the simulation, including the initial list of systems and components;
- the name of the simulation and each system;
- optionally, registrations for variables and events to be used in the simulation;
- information required to initialise the values of each component's properties.

The simulation description language has been defined within XML and is therefore known as Simulation Description Markup Language, or SDML.

#### **7.1. Specification of SDML**

The document type description is:

```
<!ELEMENT simulation (sdmlversion, (system|component)+) > 
    <!ATTLIST simulation name CDATA "simulation" > 
<!ELEMENT sdmlversion (#PCDATA)> 
<!ELEMENT system (location?, executable?, initdata?, (system|component)*)> 
    <!ATTLIST system name CDATA #REQUIRED > 
    <!ATTLIST system active (T|F) "T"> 
    <!ATTLIST system class CDATA #REQUIRED > 
<!ELEMENT component (executable, initdata?)> 
    <!ATTLIST component name CDATA #REQUIRED > 
    <!ATTLIST component active (T|F) "T"> 
    <!ATTLIST system class CDATA #REQUIRED > 
<!ELEMENT location (#PCDATA) > 
<!ELEMENT executable EMPTY > 
   <!ATTLIST executable name CDATA #REQUIRED >
    <!ATTLIST executable version CDATA > 
<!ELEMENT initdata (#CDATA) >
```
Any component that can be system must use the <system> tag even when no child components currently exist. The contents of  $\triangleleft$  clocation $\triangleright$  and  $\triangleleft$  sexecutable $\triangleright$  elements in SDML documents are case-insensitive.  $\triangleleft$  initidata $\triangleright$ elements are case-sensitive. The contents of "name" and "version" attribute values are case-insensitive.

#### **7.2. Simulation structure in SDML**

SDML denotes the structure of a simulation by means of nested <system> and <component> elements within the <simulation> element. An example is given in Figure 7.1. Each simulation has a name.

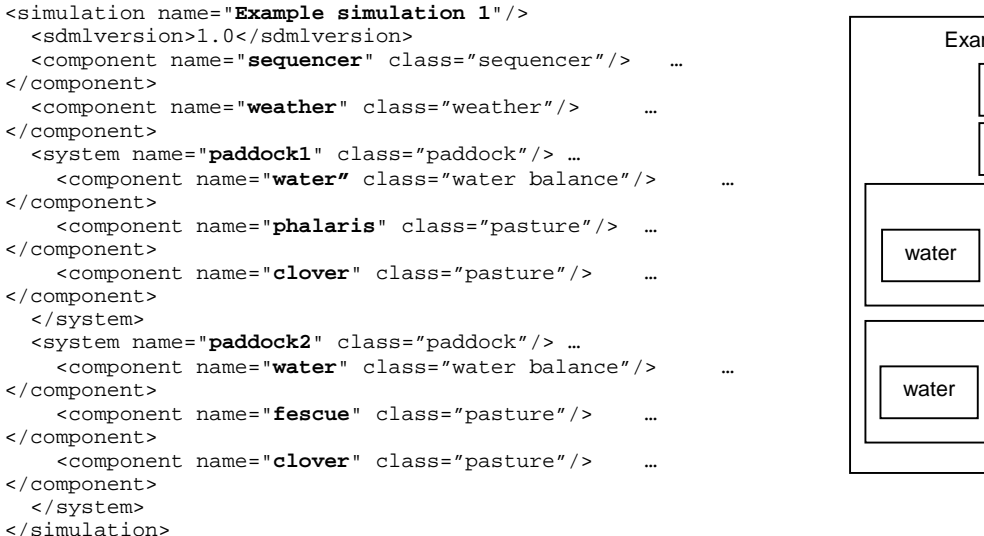

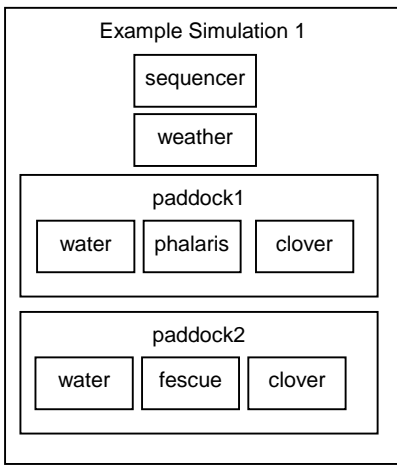

**Figure 7.1.** Representation of the structure of a simulation in SDML.

*Common Modelling Protocol* – 44–

### **7.3. Component and system initialisation in SDML**

Components are specified in SDML by means of <component> and <system> elements. These elements must contain:

- a "name" attribute that gives the name of the component; and
- an <executable> element that gives the name of an executable file containing the component logic.

They may also contain:

• an <initdata> element containing all initial values, in a format that is intelligible to the component but that is not specified within the protocol.

The <executable> element determines the value of a component's type as returned in a **returnInfo** message; for example all components using a module called "soilwater.dll" might have the type "Soil Water". Different modules may implement components of the same type.

A <system> element may also contain a <location> element that specifies a machine on which the system is to be executed. If this element is not given, the same machine as the containing system is used.

The "active" attribute specifies the initial value of the standard **active** property.

# **8. Other elements of protocol messages**

#### **8.1. Names**

Simulations, components, properties and events have names that are used to denote them in certain messages and in SDML.

Names are composed of alphanumeric characters and the underscore (" $"$ "). When names are compared, comparisons are case-insensitive.

Names may be "qualified" to reduce or eliminate ambiguity. Component names are qualified by preceding them by the name of the system of which they are a part, with a "." separator, e.g. "system.component". This process of qualification may be recursed, e.g. "system.subsystem.component".

Property and event names are qualified by preceding them by the name of the component of which they are a part, again with a "." separator. (The component name may itself be qualified, so that "system.component.property" is a valid qualified name.

A qualified name that begins with the name of a component managed by the simulation system is described as "fully qualified" as it has no possibility of ambiguity. The qualified name of a component is sent in the **requestComponentID** message, and fully qualified names for components are returned in the **returnComponentID** message when a component is being created. The standard **name** property returns a fully qualified name for the component.

"Checkpoints" also have names. These names may be any text string that can specify a storage location within the operating system in which the protocol is implemented.

#### **8.2. Registration identifiers**

Components, properties and event handlers also have integer ID values that are also used to denote them in messages. Component IDs are used as message addresses (see section 9.1). ID values are used in most messages for reasons of efficiency.

Each component is responsible for assigning ID values its properties and event handlers. Each property of a component must have a distinct registration ID, as must each event. It is permitted for a property to share its ID with an event, as the protocol messages always contain a context that makes the distinction clear.

The simulation system is responsible for assigning ID values to components. Each component in a simulation must have a distinct registration ID.

#### **8.3. Message identifiers**

Every message has an integer identifier that is assigned by the sender. Every message sent by a component must have a unique value for the identifier, so that the ordered pair (sender, message ID) identifies a message uniquely in the simulation.

### **8.4. Property and event matching**

Where the sources for a driving variable or the subscriptions to an event are not specified by the simulation writer, the component's owning system must identify the properties or events in other components that match it. To match, two properties or events must have the same name (case-insensitive).

Regardless of whether sources or subscriptions are determined by the simulation writer or a system, the type of source properties or event publishers must also be **compatible** with the type of driving properties or event handlers. A type is compatible with another if a value of the first type contains all the information required to construct a value of the second type:

• Both types must be scalars, arrays, or records.

• If they are scalars, the following table applies:

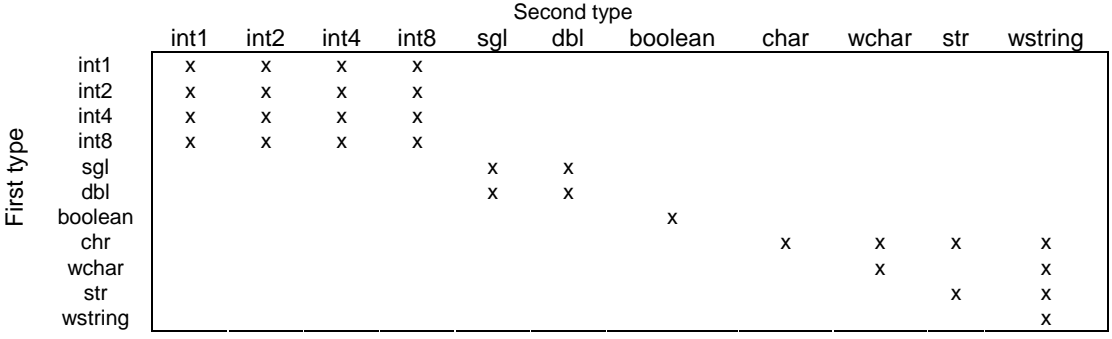

Also, the units of the two scalars (where applicable) must be compatible as defined in section 6.2.3.

- If they are arrays, then the type of elements of the first array must be compatible with the type of elements of the second array.
- If they are record structures, then for every field of the second type there must be a field in the first type that has the same name and a compatible type.
- A special case applies for record structures passed in the *params* field of **event** messages. In this case the type of the event data is compatible with the type of the handler only if:
	- (a) for every field of the event handler type, either:
		- there is a field in the event data type that has the same name and a compatible type; or
		- the component implements a default value for the field

and

(b) every field in the event data type matches a field in the event handler type. Note that this condition prevents event handlers from taking a subset of the incoming data, as permitted in other contexts.

The final rule provides a mechanism for implementing events with default parameters. The component descriptor routine (section 9.2) provides the default values of event parameters.

Note that type compatibility is not a transitive relationship.

Protocol implementations may place further restrictions on the matching of properties and events, including further restrictions on type compatibility.

# **9. Implementation of the protocol**

#### **9.1. Layout of messages**

Messages in the protocol are composed of a header and message data. The two components need not be contiguous in memory.

#### *9.1.1. Message header*

The header of all messages has the same structure, given in the following table:

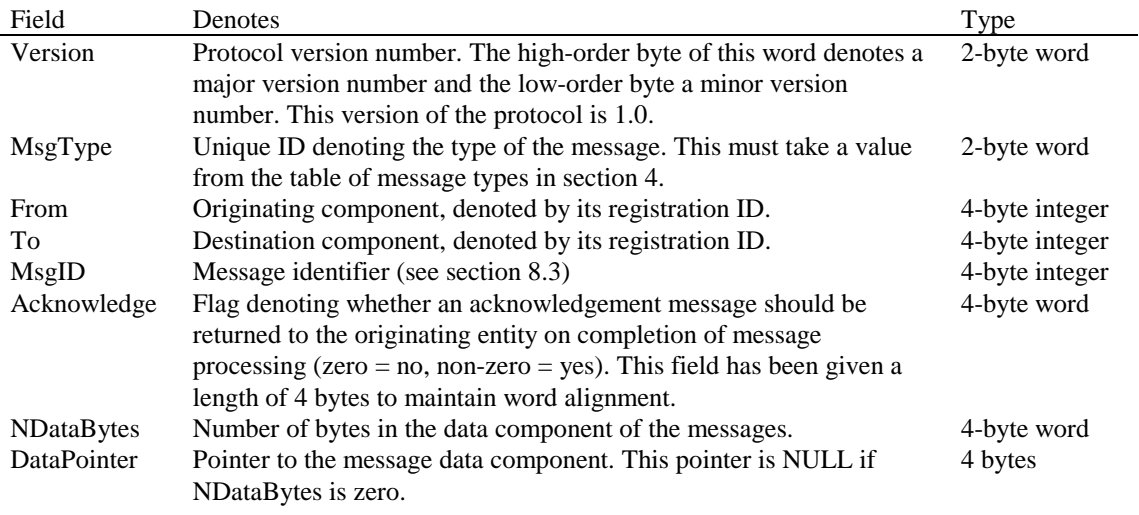

#### *9.1.2. Message data*

Each field of the message data is laid out sequentially in a contiguous block of memory. Message data fields are typed. The type of a data field must either be one of a finite set of primitive types, an array of a type, or a structure containing sub-fields (each with its own type).

Certain messages contain a field that denotes typed values. The data in these fields ("event" and "property" data within the "message" data) are laid out according to the same rules as for message data.

Data of primitive types occupy blocks of memory of the following sizes:

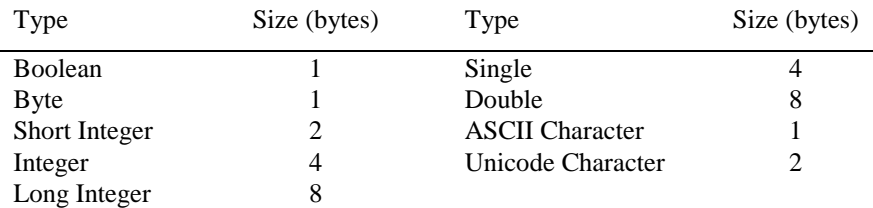

Text strings (ASCII or Unicode) are represented in message data as arrays of characters. They have been included in DDML for convenience.

Boolean values are False when the integer value of the field is zero.

Arrays are laid out as the number of array members (4 byte integer), followed by each array member concatenated together. All multi-dimensional arrays - including arrays of text strings - are represented as arrays of arrays.

Records are laid out with each member concatenated.

#### *9.1.3. Examples of arrays*

(a) One-dimensional array of integers: [ 5, 6, 7, 8 ]

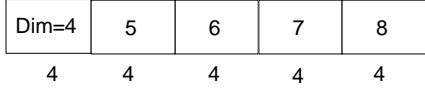

*Common Modelling Protocol* – 48–

(b) Text string, represented as an array of character: "Quick"

| $Dim=5$ $"Q"$ | "וו" | 81 j H | "c" | "א |  |
|---------------|------|--------|-----|----|--|
|               |      |        |     |    |  |

(c) Array of array of double-precision real values:

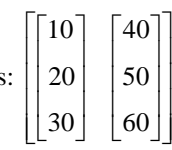

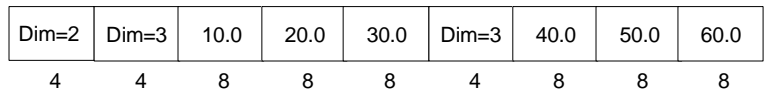

(d) Array of leaf areas within an array of tillers:

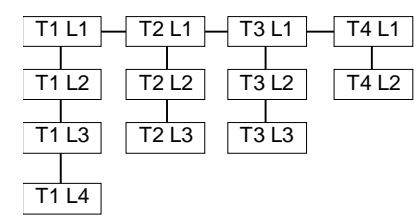

| $Dim=4$ | $Dim=4$ |  | T1L3 | T1 L4 | Dim=3   T2 L1   T2 L2   T2 L3 |  |    |   | $Dim=3$ T3 L1 | T3 L2   T3 L3 | $Dim=2$ | T4 L1 | T4 L2 |
|---------|---------|--|------|-------|-------------------------------|--|----|---|---------------|---------------|---------|-------|-------|
|         |         |  |      |       |                               |  | х. | 4 |               |               |         |       |       |

(e) Array of text strings, represented as an array of array of character: ["Quick", "brown", "fox"]

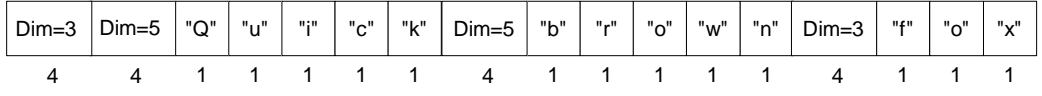

#### **9.2. Component descriptor routine**

The executable module that implements a component's logic (i.e. the executable referred to in the  $\langle$ module $\rangle$ element of the component's initial SDML) must have as part of its interface a function that returns a description of the component. The function is intended for use by the software that is used for writing simulations. The format for component descriptions is part of the protocol.

Component descriptions are XML documents conforming to the following DTD:

```
<!ELEMENT describecomp (executable, class, version, author, 
                         system?, property*, event*)> 
<!ELEMENT executable (#PCDATA)> 
<!ELEMENT class (#PCDATA)><br><!ELEMENT version (#PCDATA)><br><!ELEMENT author (#PCDATA)>
<!ELEMENT version
<!ELEMENT author (#PCDATA)> 
<!ELEMENT system EMPTY > 
<!ELEMENT property (type, description)> 
    <!ATTLIST property name CDATA > 
    <!ATTLIST property descr CDATA > 
    <!ATTLIST property access (read|both|write|none) "read"> 
    <!ATTLIST property init (T|F) "F" > 
<!ELEMENT driver (type, description)> 
    <!ATTLIST driver name CDATA > 
    <!ATTLIST driver descr CDATA > 
 <!ATTLIST driver minsrc CDATA "1"> 
 <!ATTLIST driver maxsrc CDATA "1"> 
<!ELEMENT event (field*, description)> 
    <!ATTLIST event name CDATA > 
    <!ATTLIST event descr CDATA > 
    <!ATTLIST event kind (published|subscribed) "published" > 
<!ELEMENT type ( field+ | element+ | (defval,minval?,maxval?) )? )> 
   <!ATTLIST type kind (integer1|integer2|integer4|integer8|single|double|boolean 
   |char|wchar|string|wstring|defined) "defined"> 
 <!ATTLIST type array (T|F) "F"> 
 <!ATTLIST type unit CDATA "-"> 
<!ELEMENT field (name, ( field+ | element+ | (defval,minval?,maxval?) )? )> 
 <!ATTLIST field name CDATA "" > 
   <!ATTLIST field descr CDATA > 
   <!ATTLIST field kind (integer1|integer2|integer4|integer8|single|double|boolean 
                            |char|wchar|string|wstring|defined) "defined"> 
   <!ATTLIST field array (T|F) "F"> 
   <!ATTLIST field unit CDATA "-"> 
<!ELEMENT element ( field+ | element+ | (defval,minval?,maxval?) )? > 
   <!ATTLIST element kind (integer1|integer2|integer4|integer8|single|double|boolean 
                           |char|wchar|string|wstring|defined) "defined">
   <!ATTLIST element array (T|F) "F"> 
   <!ATTLIST element unit CDATA "-"> 
<!ELEMENT defval (#PCDATA)> 
<!ELEMENT minval (#PCDATA)> 
<!ELEMENT maxval (#PCDATA)> 
<!ELEMENT description (#PCDATA)>
```
- The  $\le$ executable $\ge$  element gives the location of the executable module providing the description.
- The <class>, <version> and <author> elements should return the values of the **type**, **version** and **author** standard properties.
- The <property>, <driver> and <event> elements give information about the component type's owned properties, driving properties, and event handlers respectively. Some component instances may have further properties and events defined at run-time; these are not included in the description.
- The "**access**" attribute of a <property> element denote whether the property is readable, writeable or both or neither. The "**init**" attribute denotes whether it may appear in the component's initializing SDML. "T" means that it is optional and "F" means that it will not appear.
- The "**minsrc**" and "**maxsrc**" attributes of a <driver> element give the range of replies to a request for that property which the component will accept. The "**minsrc**" attribute must denote a non-negative integer; the "**maxsrc**" attribute must either denote an integer greater than or equal to that denoted by the "**minsrc**" attribute, or else be the null string (which means that the property has no maximum permitted number of sources). The integer values are parsed according to the rules for <defval> elements below.
- The type information for events is denoted as a list of fields so as to force each parameter of the event to take a name.
- The <type>, <field> and <element> elements closely follow the structures used in DDML.
- The optional <defval> elements provide default values. The interpretation depends upon the element in which they are found:

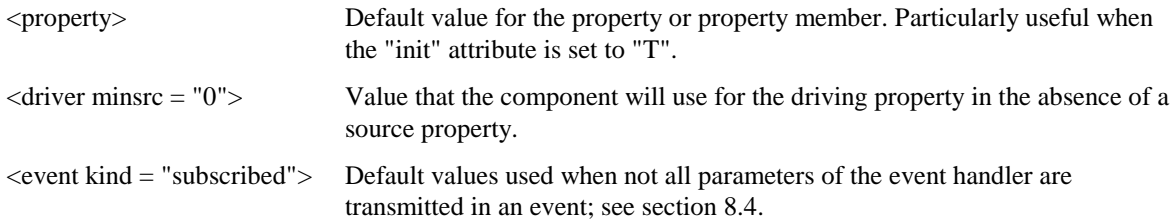

In other cases, <defval> elements are ignored.

The contents of  $\langle$ defval $\rangle$  elements for must follow the following rules:

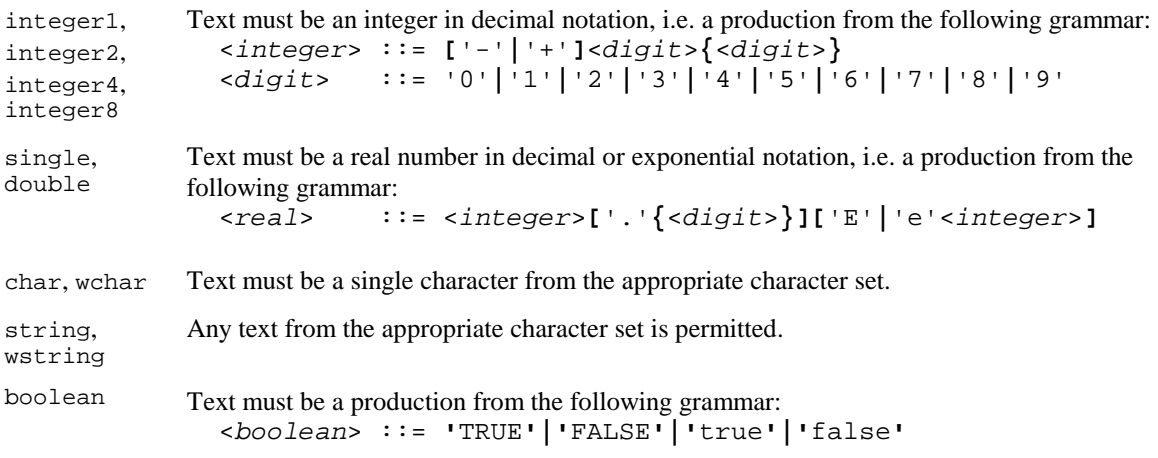

- Numeric  $\langle$  property $\rangle$  elements may also give minimum and maximum legal values in  $\langle$  minval $\rangle$  and <maxval> elements respectively. Their contents must follow the rules for valid <defval> elements. These elements are ignored in other contexts.
- The "**descr**" attribute is designed for short description text and is advised to be kept to 50 characters or less.

# **10. Component Implementation Techniques**

#### **10.1 Common implementation interfaces for Microsoft Windows**

In order to permit a component developed by one organization to be used by simulation software from other organizations, the following interfaces must be provided by protocol-compliant components implemented in Microsoft Windows. These interfaces should be regarded as a prescription for protocol implementations under other operating systems.

The \_\_stdcall calling convention described here assumes that the exported function names are not mangled and do not have leading underscores. All functions below use the **stdcall** calling convention.

#### *10.1.1. Interface for simulation design and construction*

Protocol-compliant components must be implemented within Windows as dynamic link libraries. Each component executable must export the following functions.

#### (a) Component description interface

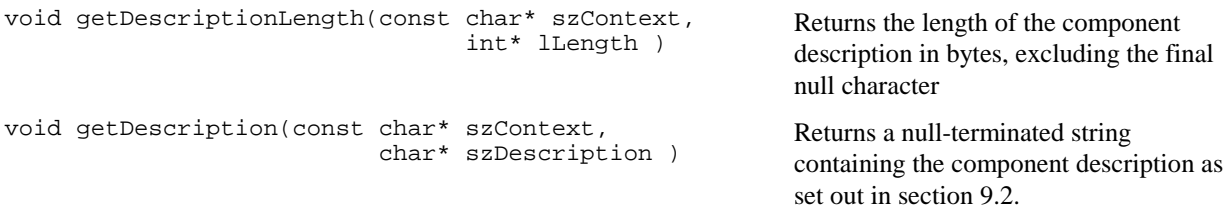

The szContext parameter is designed to allow polymorphic components specify a description based on details within the character string. The contents of this string are implementation specific and if not used it should be an empty string.

### (b) Initialisation script interface

As described in section 7, the initialisation information provided to a component in the SDML document (the "initialisation script" for each component) is in a format that is not known to the rest of the simulation. These routines form an interface for building and parsing the component-specific initialisation scripts from name, type and value data.

Initialisation scripts are understood to be composed only of initialised properties, each of which is composed of a name, a type and a value. Note the use of character strings to denote multiple instances of initialisation scripts for a particular component.

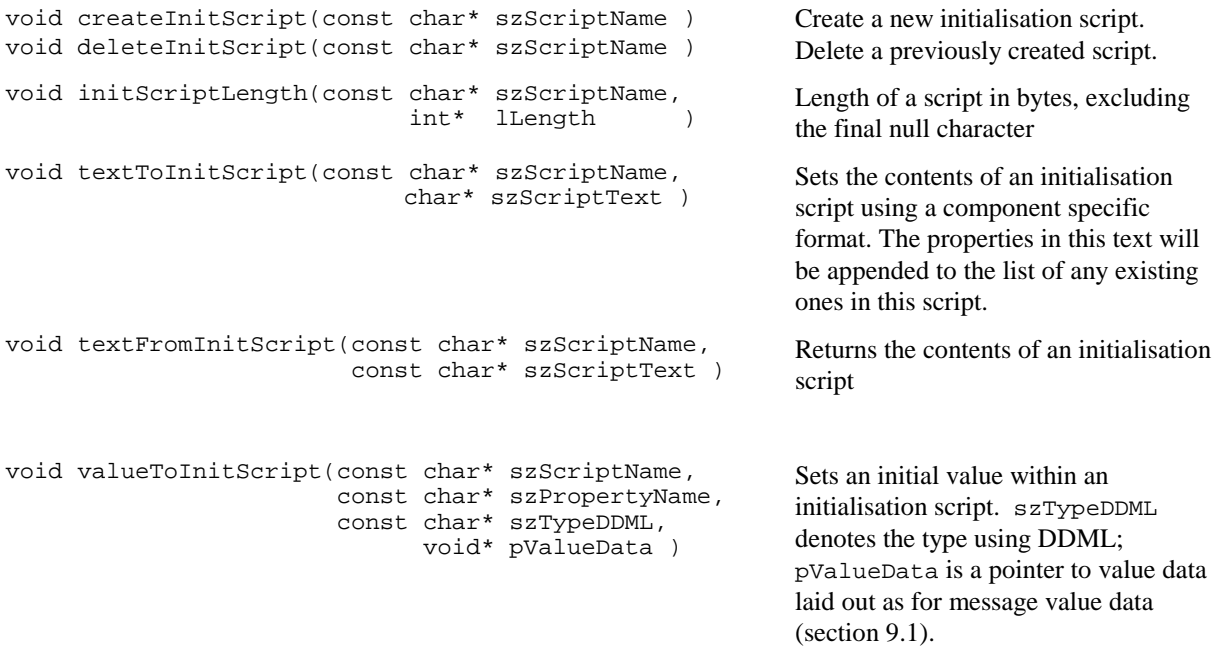

```
int valueFromInitScript(const char* szScriptName, 
                               const char* szPropertyName, 
                               const char* szTypeDDML, 
                                      void* pValueData ) 
                                                                     Returns an initial value from an 
                                                                     initialisation script. szTypeDDML
                                                                     denotes the type using DDML; 
                                                                     pValueData is a pointer to value data 
                                                                     laid out as for message value data 
                                                                     owned by the component (section 9.1). 
                                                                     The return value is the number of bytes 
                                                                     in the pValueData location. 
(c) Name of the wrapper DLL
```
As described below, each component DLL has a "wrapper" DLL that implements an interface, between the simulation software and the component DLL, for passing messages.

```
void wrapperDLL( char* szWrapperDLL ) Returns the name of the "wrapper" DLL. If
```
szWrapperDLL is null or zero length, the simulation assumes that the component DLL acts as the "wrapper"..

#### *10.1.2. Component wrapper DLLs*

As an aid to implementation, the common interface assumes that a "wrapper" DLL interposes between the simulation implementation and the component DLL proper. In all protocol implementations, internal component logic must be carried out by passing the message invoking the logic to the wrapper DLL; the wrapper DLL then passes the message contents to the logic DLL by implementation-specific means. A component DLL may act as its own wrapper.

The result is that any Windows protocol (simulation system) implementation will be able to load and execute any component.

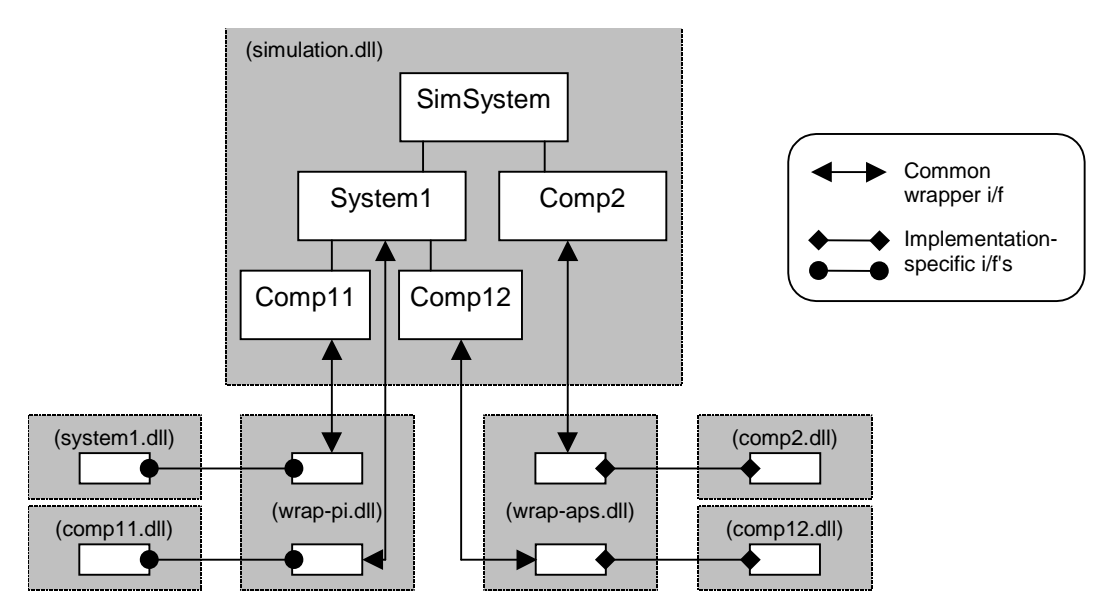

**Figure 10.1.** Component DLLs and their wrappers interacting with the protocol.

In the above diagram, the wrap-pi.dll shows a component wrapper implemented by CSIRO-PI and the wrapaps.dll show a wrapper implemented by APSRU. Each of these wrappers will export the same functions so that the simulation.dll binary has a consistent interface to any functioning simulation components. The interfaces between the wrapper DLL's and the component binary's can be of a proprietary nature.

#### **Providing communications between the simulation dll and the logic components.**

A callback function is provided in the simulation dll for messages sent to it from any logic dll (or wrapper class). This callback follows this definition:

typedef \_stdcall void (MCB)(const unsigned int \*compInst, TMsgHeader \*message);

where *compInst* points to the component instance in the simulation dll and *message* points to the message header being sent.

The component wrapper DLL's must export the following routines:

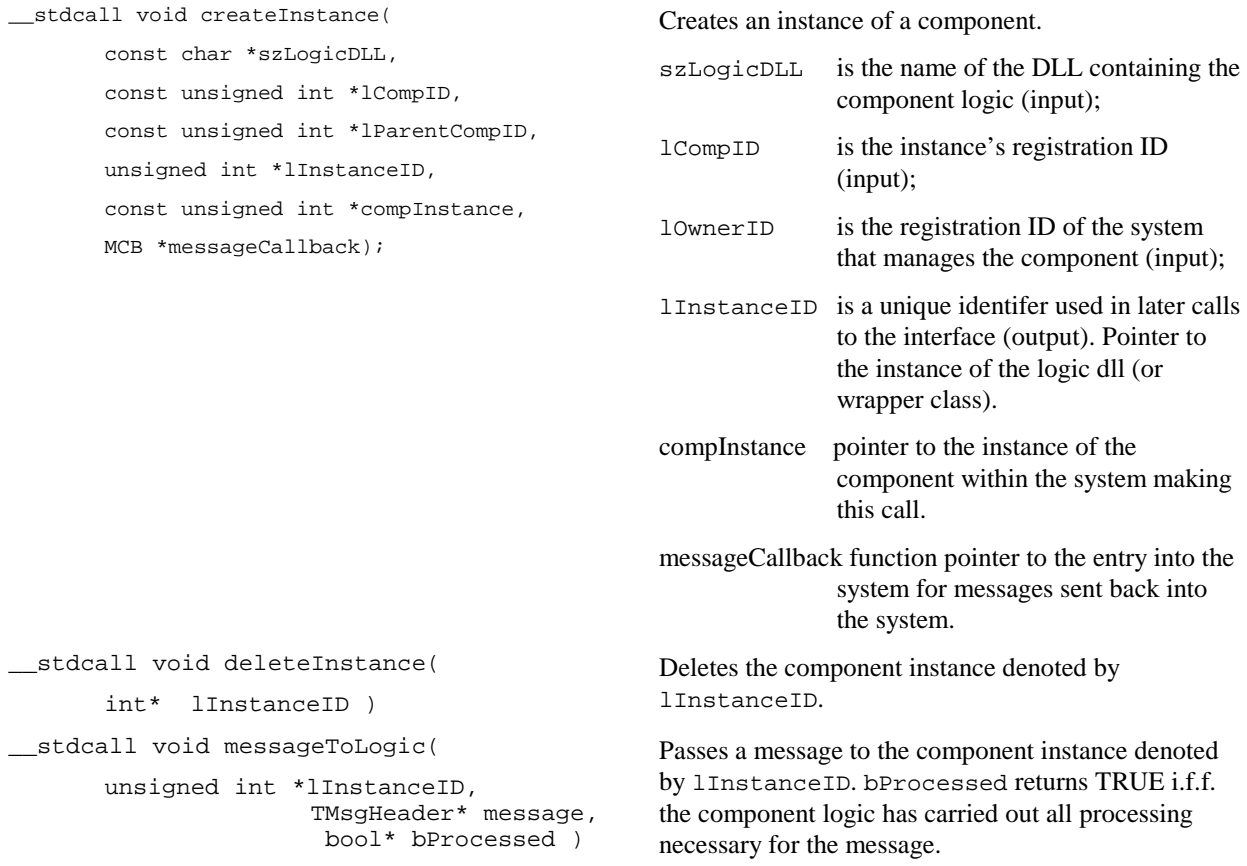

- Memory management: The receiver of any message across the simulation dll wrapper interface must take a copy of the message. The sender keeps ownership of the message and can delete it after it has been sent.
- The definition of TMsqHeader follows the layout of the message header in section 9.1.
- Because multiple simulations may be running concurrently and using the same wrapper DLL, the component registration ID (which is only unique within a single simulation) is insufficient as a unique instance identifier.
- Knowing whether or not a message was processed by the component logic is useful in the implementation of services.

#### *10.1.3. Distributing the Simulation over more than one machine.*

To enable the sharing of the simulation components over more than one machine address space it would be possible to build a component binary which acts as an interface to another component residing on another machine.

*Common Modelling Protocol* – 54–

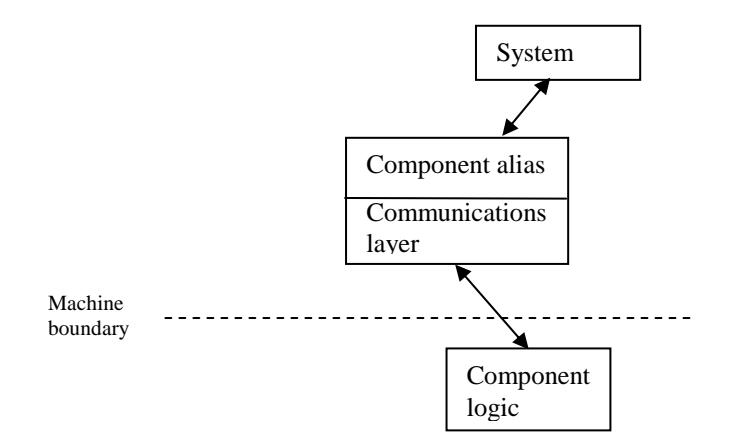

**Figure 10.1** *Logical view of a distributed system* 

#### **10.2 Note on system implementations**

In the majority of cases, a system that receives a message responds by routing it toward its destination component. If the receiving system manages the destination component, this is straightforward. If not, the receiving system will require some means of determining whether the message should be routed (a) "up" to the system that manages the current system's system; or

(b) "down" to the system of one of the sub-systems of the system managed by the system.

*Note:* The PI implementation ensures that a system knows which components belong to it at any level. Because the components are all registered with the Simulation via calls routed through parent systems, it is not difficult for a System to store the ID's of any owned components.

# **11. References**

Beek J & Frissel MJ (1973). *Simulation of nitrogen behaviour in soils.* PUDOC, Wageningen.

- Brouwer R & de Wit CT (1968). A simulation model of plant growth with special attention to root growth and its consequences. *Proceedings of the 15th Easter School of Agriculture Science,* 224-242.
- Christian KR, Freer M, Davidson JL, Donnelly JR & Armstrong JS (1978). *Simulation of grazing systems.* PUDOC, Wageningen.
- Donnelly JR, Moore AD & Freer M (1997). GRAZPLAN: decision support systems for Australian grazing enterprises. I. Overview of the GRAZPLAN project, and a description of the MetAccess and LambAlive DSS. *Agricultural Systems* **54**, 57-76.
- Freer M, Davidson JL, Armstrong JS & Donnelly JR (1970). Simulation of summer grazing. *Proceedings of the XI International Grassland Congress*, 913-917.
- McCown RL, Hammer GL, Hargreaves JNG, Holzworth DP & Freebairn DM (1996). APSIM: a novel software system for model development, model testing, and simulation in agricultural systems research. *Agricultural Systems* **50**, 255–71.
- O'Neill RV, De Angelis DL, Waide JB & Allen TFH (1986). *A Hierarchical Concept of Ecosystems*. Princeton University Press, Princeton NJ.

# **Appendix: Dimensions and SI Units**

There is a difference between **dimensions** and **units**. A dimension is a measure of a physical variable (without numerical values), while a unit is a way to assign a number or measurement to that dimension. For example, length is a dimension, but it is measured in units of feet (ft) or metres (m).

**Primary** dimensions are defined as independent or fundamental dimensions, from which other dimensions can be obtained. There are seven primary dimensions:

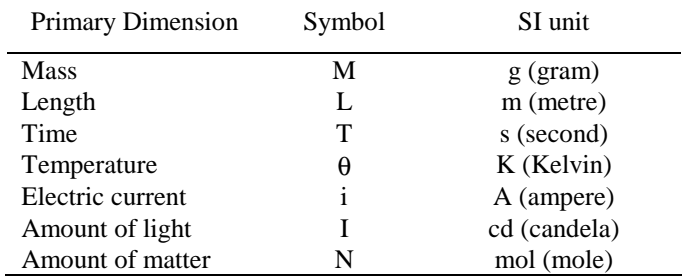

Other dimensions and units are **derived** from the primary dimensions and units as products and powers. The SI system defines a further 22 derived units:

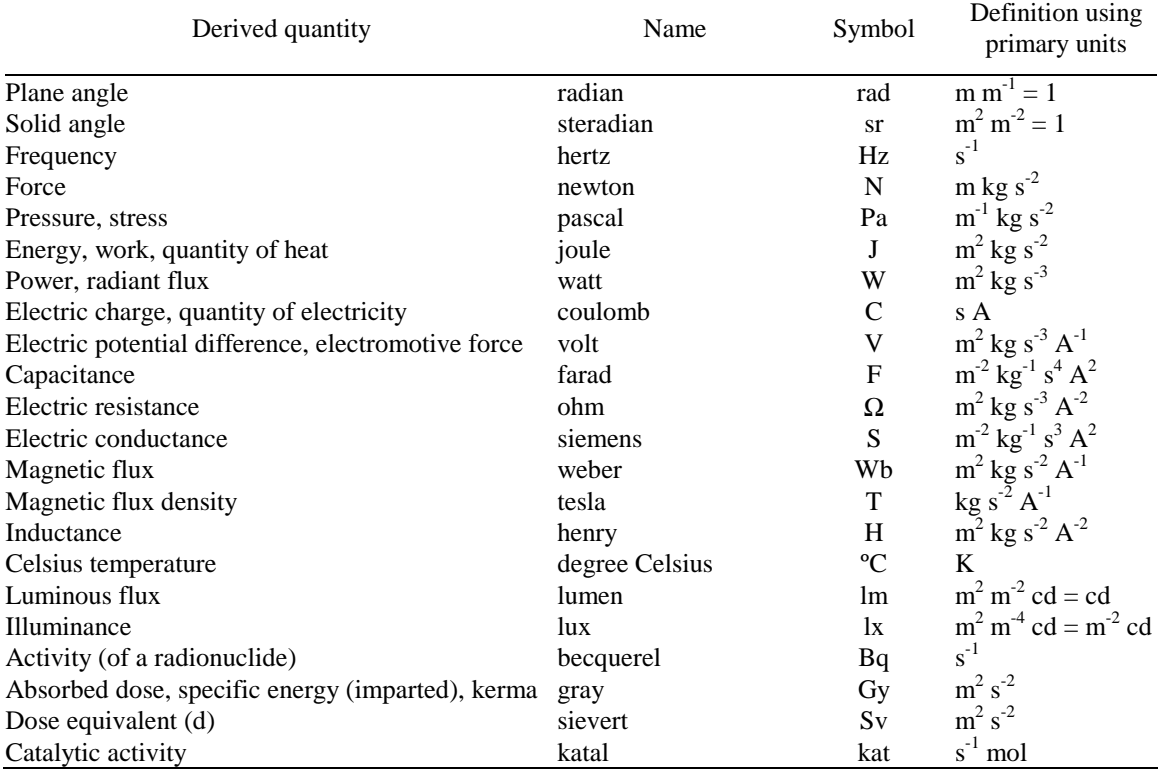

The above table has been taken from the US National Institute of Standards and Technology website: http://www.physics.nist.gov/cuu/Units/units.html